Logik für Informatiker 2. Aussagenlogik Teil 7 20.05.2021

Viorica Sofronie-Stokkermans Universität Koblenz-Landau e-mail: sofronie@uni-koblenz.de

### Anwendungsbereiche

- 1. Logikgatter
- 2. Puzzles
- 3. Planung
- 4. Verifikation

### Anwendungsbereiche

#### 1. Logikgatter

(Folien: "Schaltalgebra und Kombinatorische Logik "

J. Kaiser, Univ. Magdeburg, Technische Informatik I, WS 2012/13)

# Schaltalgebra und kombinatorische Logik

- 1. Digitale elektrische Schaltungen
- 2. Beschreibung durch logische Ausdrücke
- 3. Boolesche Algebra
- 4. Schaltfunktionen
- 5. Synthese von Schaltungen
- 6. Schaltnetze

\*Die Folien wurden unter Verwendung der Folien von A. Strey, Ulm, SS 03 erstellt

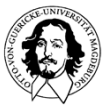

**Technische Informatik IWintersemester 12/131**

## Digitale elektrische Schaltungen

• eine einfache Schaltung:

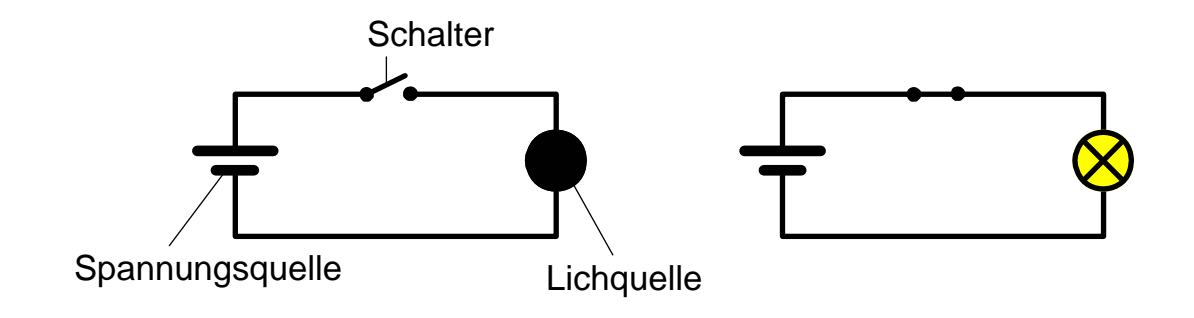

- Strom fließt nur bei geschlossenem Stromkreis !
- $\bullet$  zwei Zustände
	- Strom fließt  $\Rightarrow$  Lampe leuchtet
	- Strom fließt nicht  $\Rightarrow$  Lampe leuchtet nicht

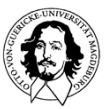

## Digitale elektrische Schaltungen

• eine einfache Reihenschaltung:

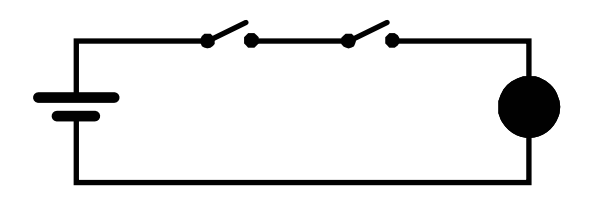

 $\Rightarrow$  Lampe leuchtet, wenn der erste und der zweite Schalter geschlossen werden

• eine einfache Parallelschaltung:

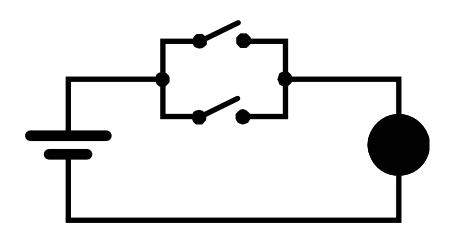

⇒ Lampe leuchtet, wenn der erste oder der zweite Schalter geschlossen wird

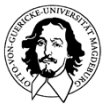

## Digitale elektrische Schaltungen

•eine komplexe(re) Schaltung:

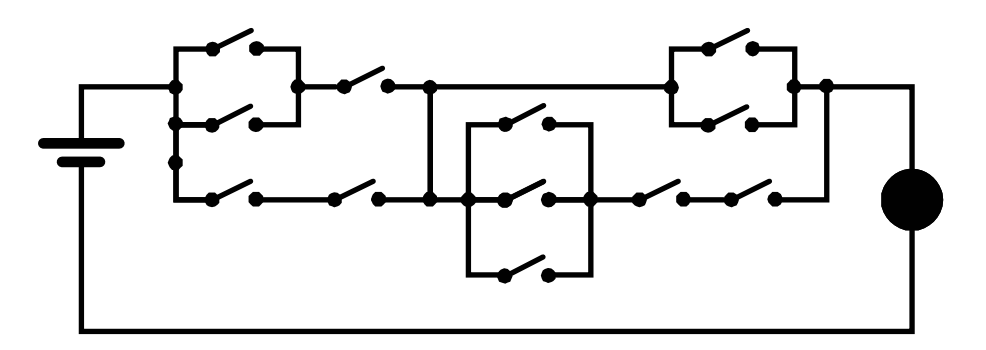

- $\Rightarrow$ wann leuchtet die Lampe ?
- $\Rightarrow$  wie kann man eine solche Schaltung beschreiben ?

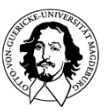

## Beschreibung durch logische Ausdrücke

- $\bullet$  bei Betrachtung aus Sicht der Logik ergeben sich 2 Zustände:
	- Strom fließt / Strom fließt nicht
	- Lampe leuchtet / Lampe leuchtet nicht
	- an / aus
	- wahr / falsch
	- 1 / 0
	- 0 / 1
- im folgenden Betrachtung der Zustandsmenge {0,1}
- Zustände werden elektronisch realisiert:
	- –Stromfluß / kein (oder ein sehr geringer) Stromfluß
	- Spannung / keine (oder eine sehr geringe) Spannung

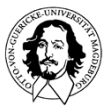

## Beschreibung durch logische Ausdrücke

Wie können logische Schaltungen beschrieben werden? Welche logischen Grundverknüpfungen können identifiziert werden?

Logische Variablen nehmen den Wert "wahr" oder "falsch" an. Andere Werte gibt es nicht: "Tertium non datur"

Verknüpfung von Variablen:

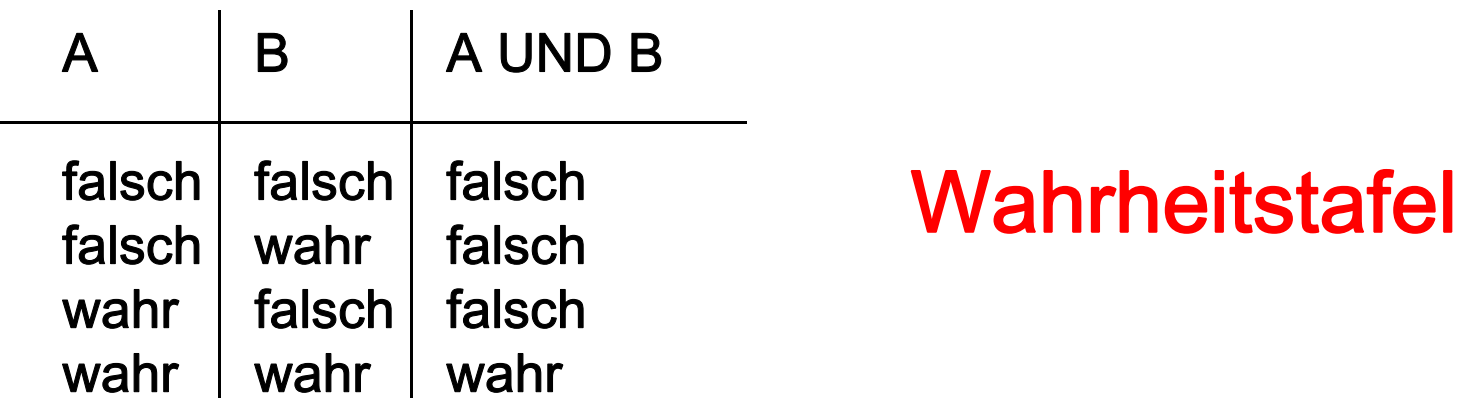

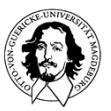

## Entwicklung:

- •• Aristoteles 384-322 v.Chr. begründet "Syllogistik" Lehre von den logischen Schlußformen
- •Später bilden die Stoiker die Syllogistik als Aussagenlogik weiter aus.
- •Im Mittelalter  $\rightarrow$  Scholastik
- •George Boole (1815-1864)  $\rightarrow$  1854 mathematische Formalisierung in "An Investigation of the Laws of Thought on which are founded the Mathematical Theories of Logic and Probabilities".
- • Claude Shannon (1916-2001) hat im Rahmen seiner Diplomarbeit: "On the Symbolic Analysis of Relay and Switching Circuits (1940)", gezeigt, dass man die Boolsche Algebra zur Beschreibung von Schaltkreisen anwenden kann.

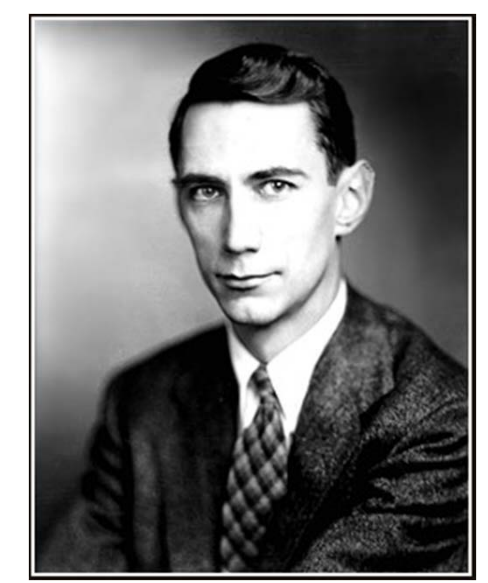

Bild: http://de.wikipedia.org/wiki/Claude\_Shannon

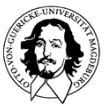

Wie realisiert man die Funktionen, die durch eine Wahrheitstafel beschrieben werden?

Realisierung einer UND-Funktion durch Gatter mit Relais:

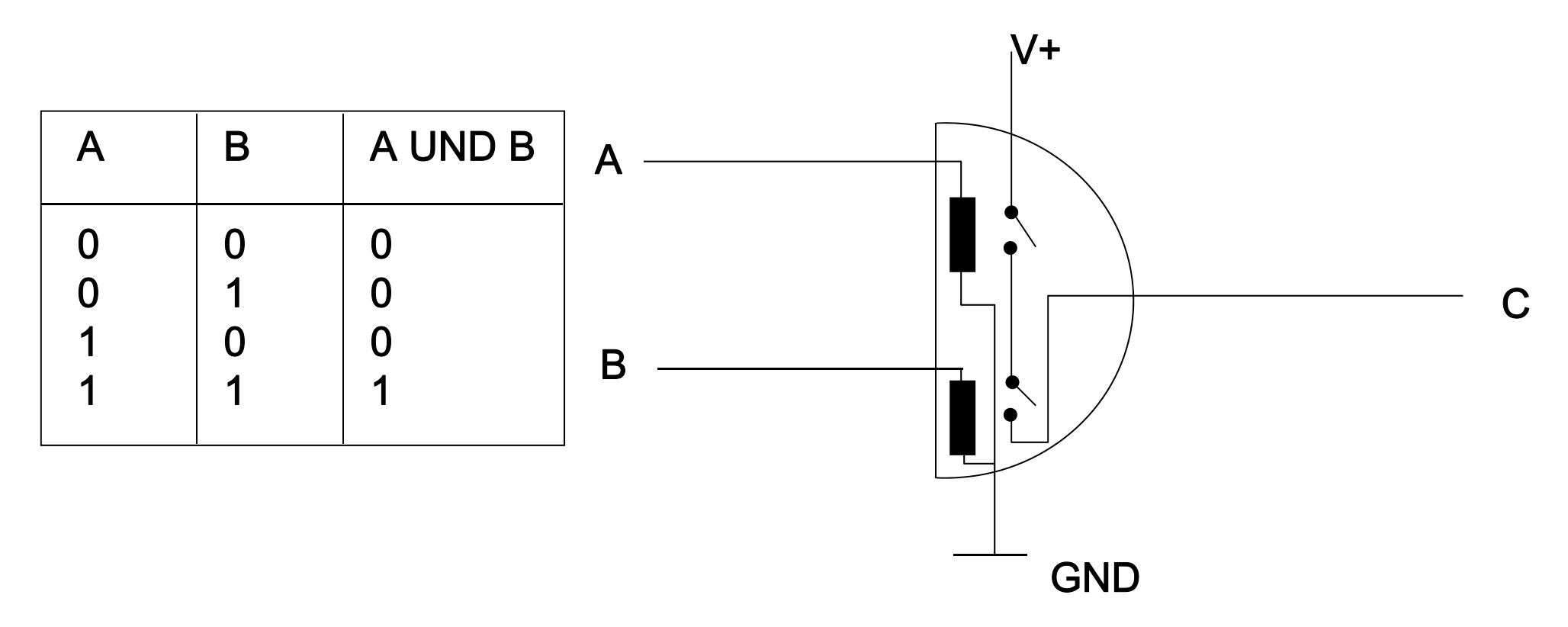

- elementare Funktionen auf {0,1} werden durch Gatter realisiert,
- komplexe Funktionen durch eine geeignete Verschaltung von mehreren Gattern

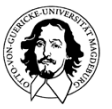

**Technische Informatik IWintersemester 12/138**

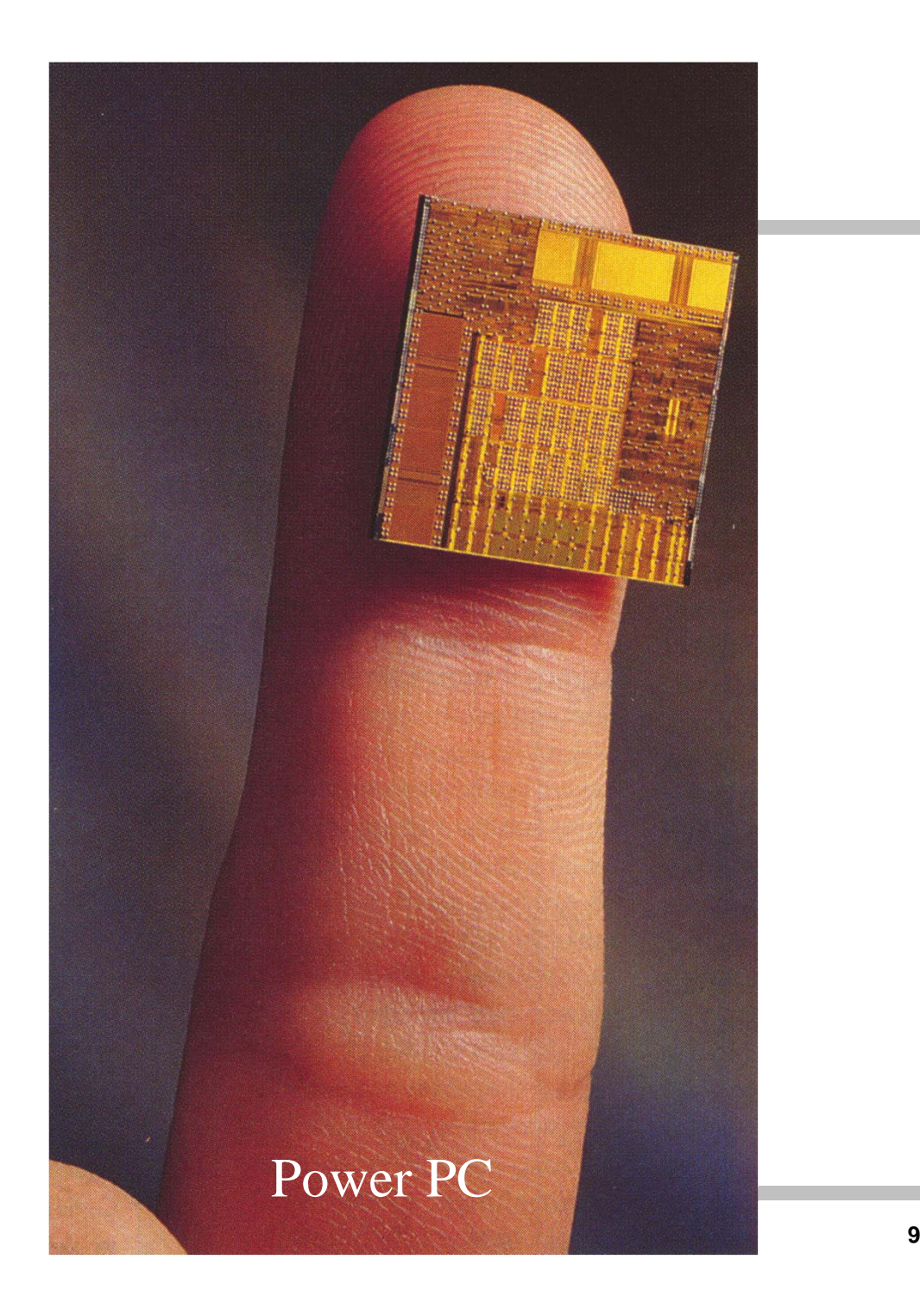

Realisierung durch elektronische Schaltkreise:

klein sparsam schnell zuverlässig billig

## Logische Schaltungen

•ein Gatter ist eine (elektrotechnische) "Black Box" mit einem, zwei oder mehreren Eingängen A,B,C,...  $\in$  {0,1} und genau einem Ausgang Y $\in$ {0,1} zur Realisierung einer Funktion Y =  $f(A,B,C,...)$ 

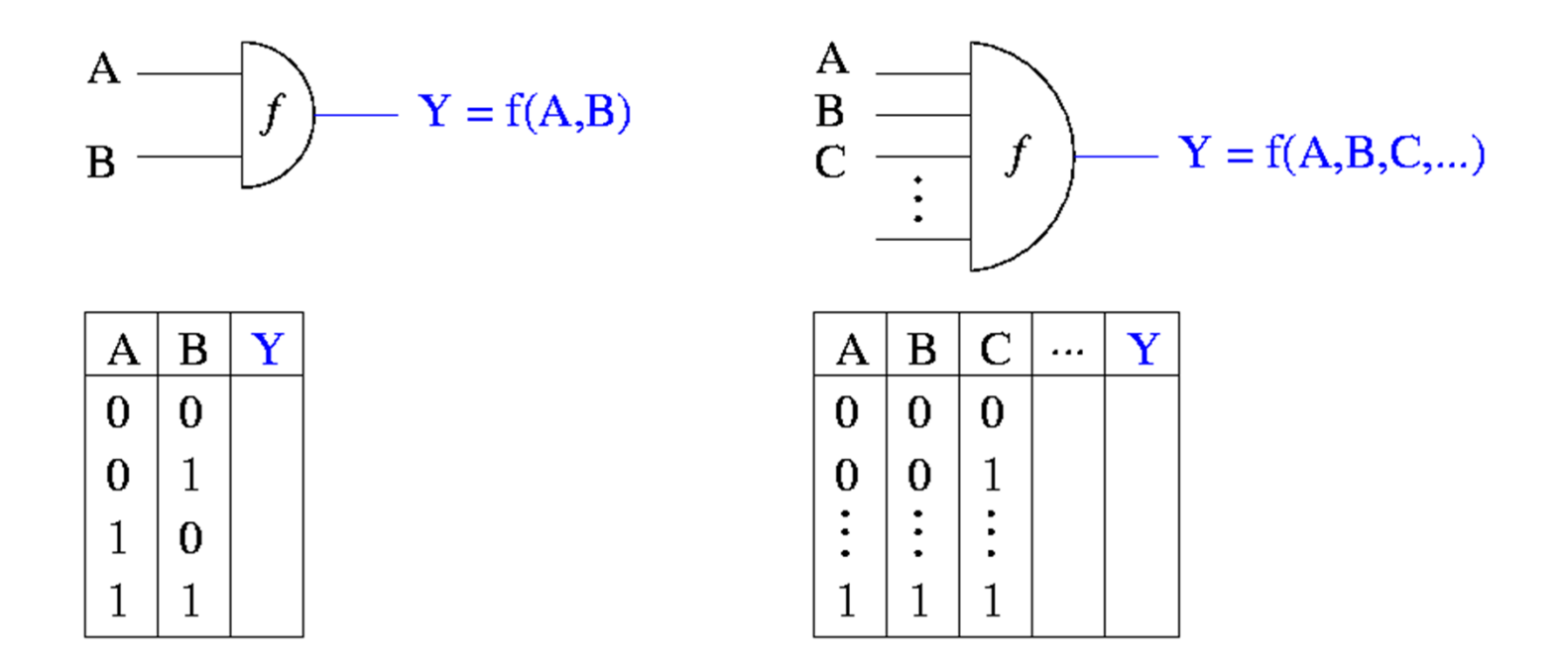

 $\bullet$ eine Wahrheitstabelle legt jeweils die Funktion fest.

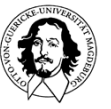

## Elementare Gatter

- • ein UND-Gatter realisiert eine Konjunktion:
	- – für zwei Eingänge:  $Y=A - B$
	- für *k* Eingänge:  $Y=A_1\cdot A_2\cdots A_k$
- • Andere äquivalente Notationen:

 $\mathsf{Y} = \mathsf{A} \wedge \mathsf{B}$ 

 $Y = AB$ 

 $Y = A & B$ 

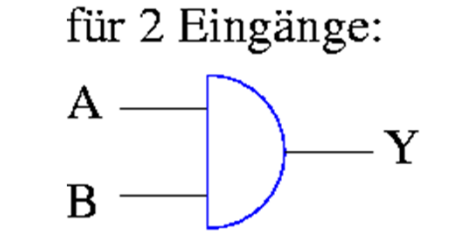

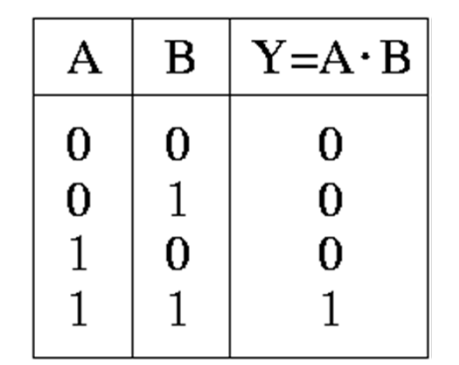

für  $k$  Eingänge:

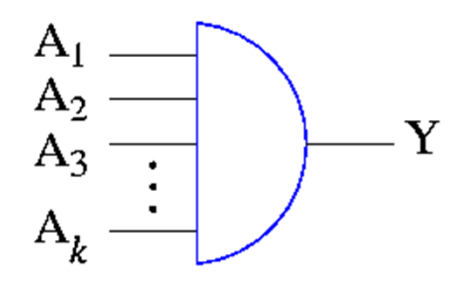

andere Darstellung:

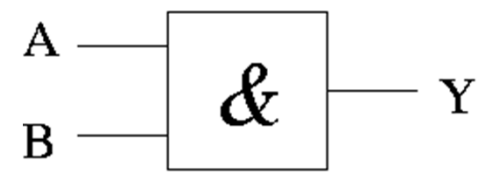

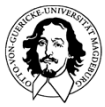

## Elementare Gatter

- $\bullet$  ein ODER-Gatter realisiert eine Disjunktion:
	- –für zwei Eingänge: Y=A+B,
	- –für *k* Eingänge: Y=A<sub>1</sub>+A<sub>2</sub>+  $\ldots$  +A<sub>k</sub>

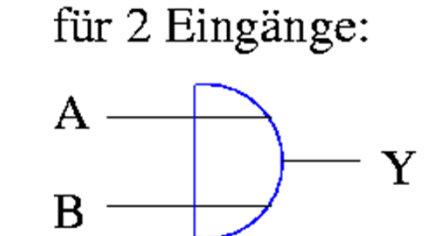

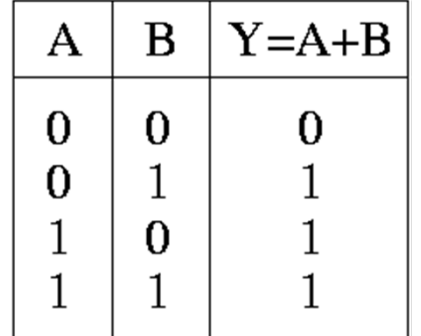

für  $k$  Eingänge:

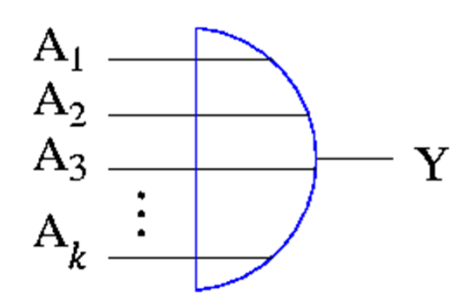

 $\bullet$  andere äquivalente Notationen:

 $Y = A \vee B$ 

andere Darstellungen:

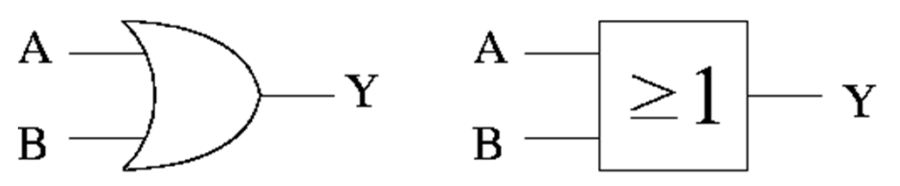

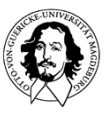

### Elementare Gatter

•ein NICHT-Gatter realisiert eine Negation:  $Y = A$ 

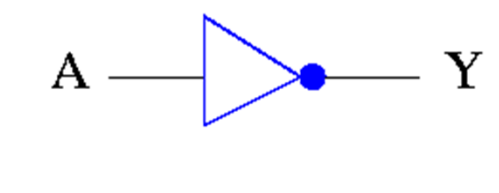

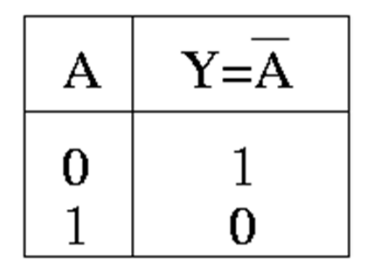

• andere äquivalente Notationen:

Y=A'

 $Y = \neg A$ 

andere Darstellungen:

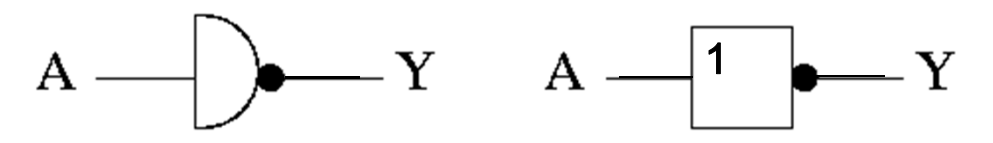

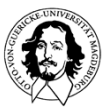

### Beispiel einer logischer Schaltung

- • Gesucht ist eine Schaltung, die eine logische 1 generiert, wenn höchstens einer von drei Eingängen A,B,C den Wert 1 aufweist.
- •erste Lösungsvariante:

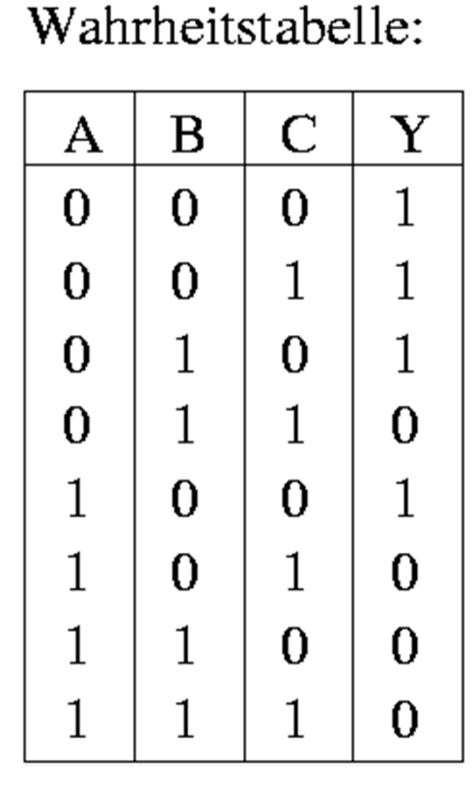

Realisierung:

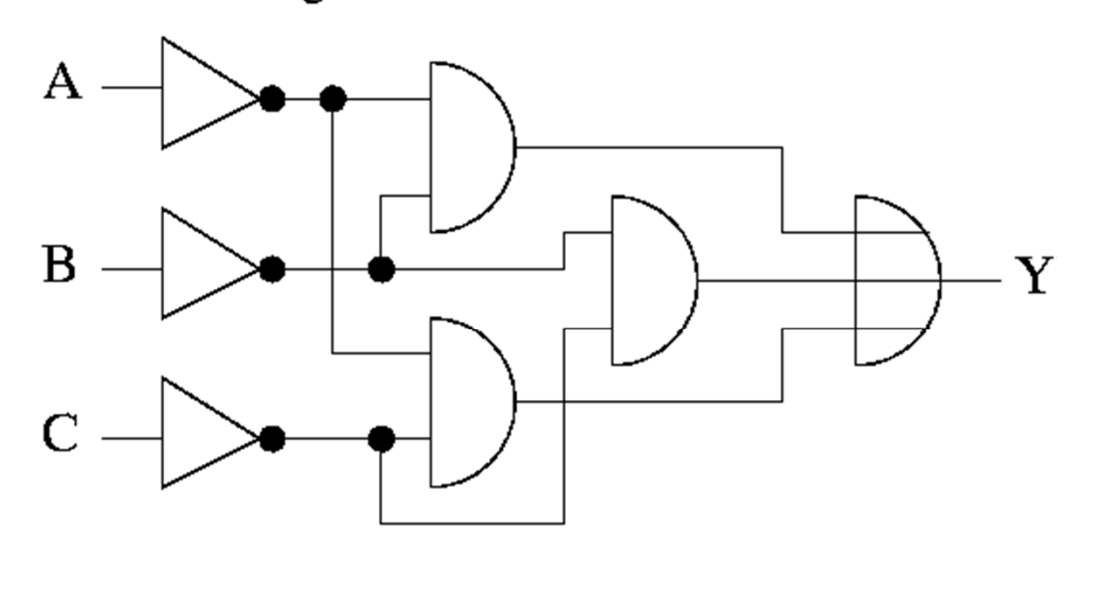

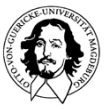

**Technische Informatik IWintersemester 12/1314**

### Beispiel einer logischen Schaltung

- • Gesucht ist eine Schaltung, die eine logische 1 generiert, wenn höchstens einer von drei Eingängen A,B,C den Wert 1 aufweist.
- •erste Lösungsvariante:

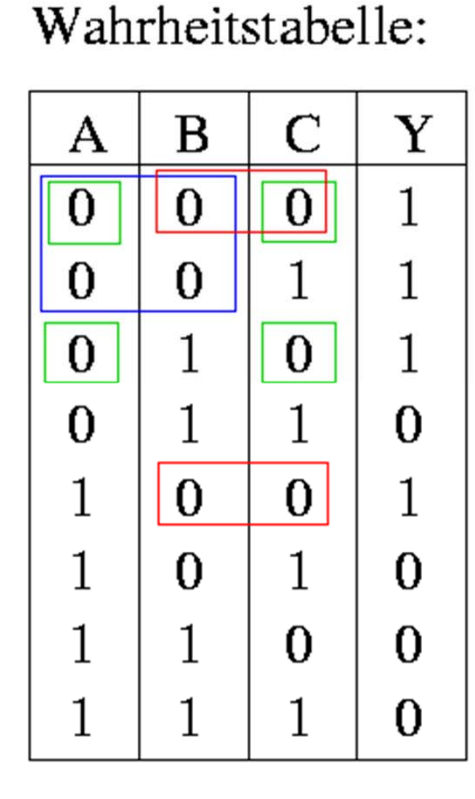

Realisierung:

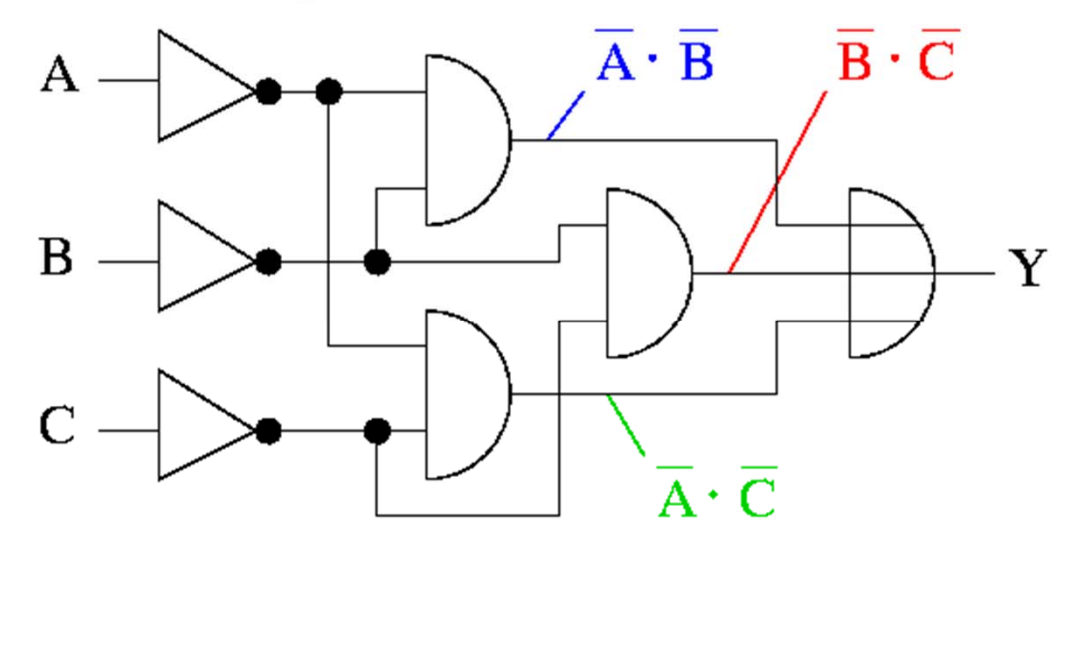

 $Y = \overline{A} \cdot \overline{B} + \overline{B} \cdot \overline{C} + \overline{A} \cdot \overline{C}$ 

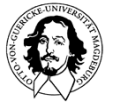

**Technische Informatik IWintersemester 12/1315**

## Beispiel einer logischer Schaltung

 $\bullet$ zweite Lösungsvariante:

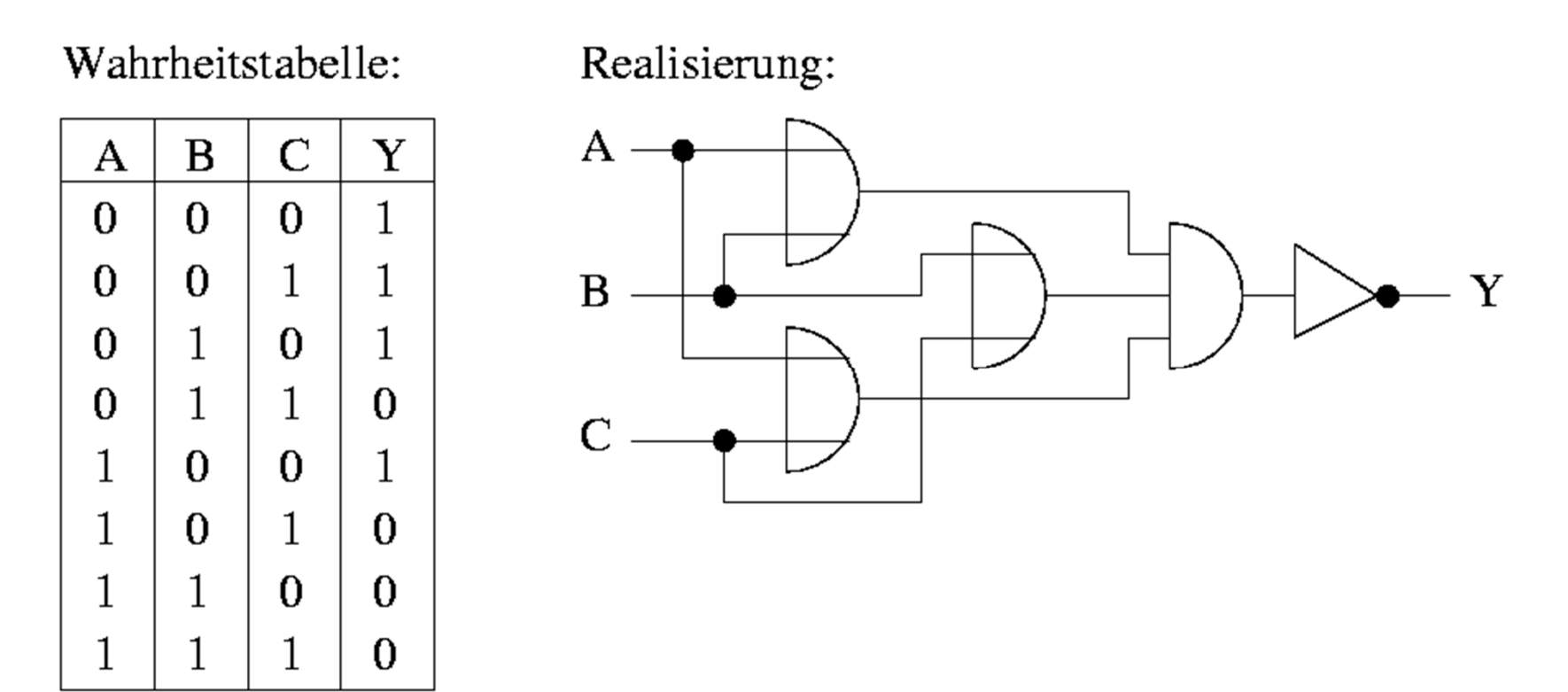

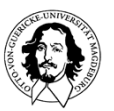

## Beispiel einer logischer Schaltung

 $\bullet$ zweite Lösungsvariante:

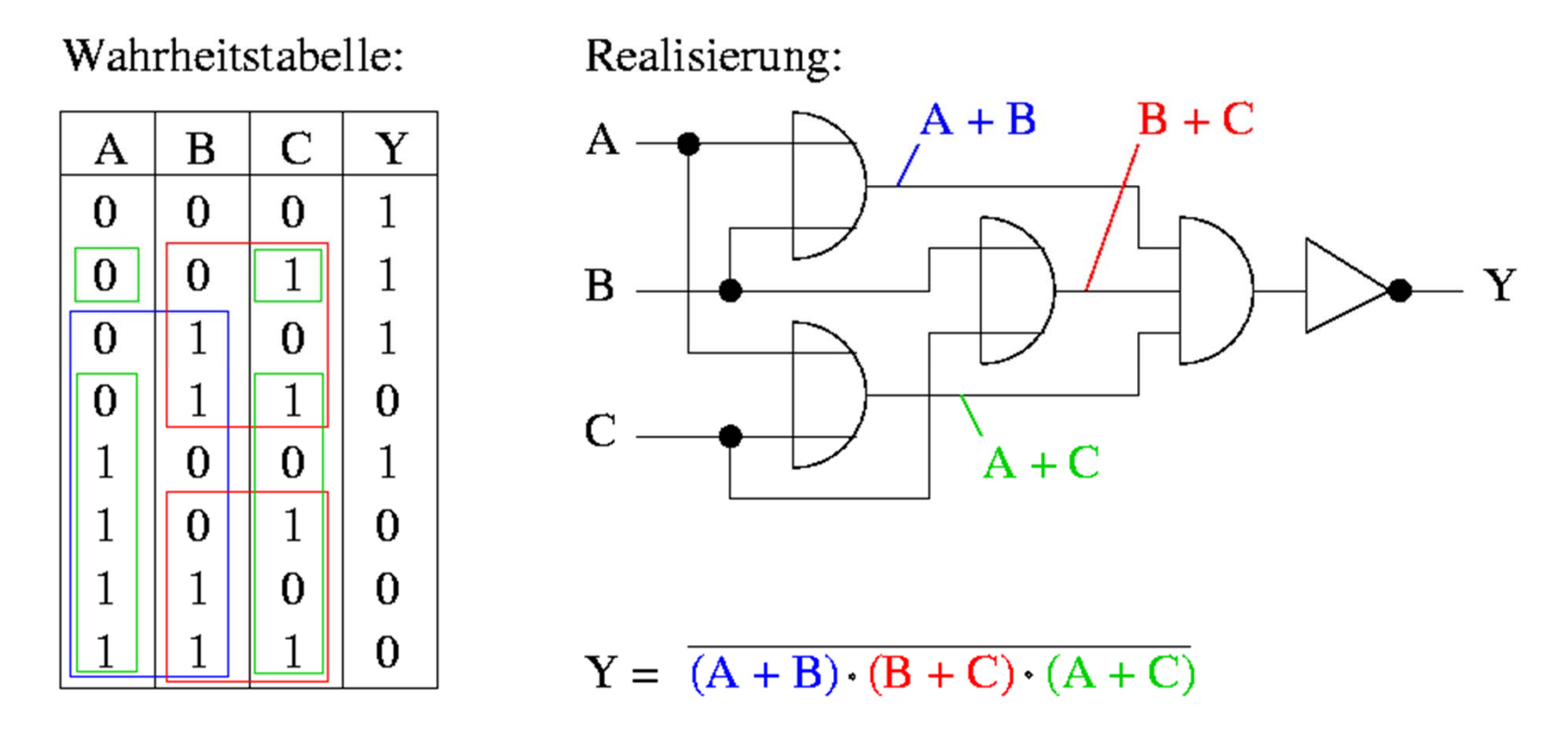

 $\bullet$ welche Variante ist besser ?

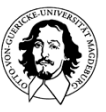

# Äquivalenz von Schaltnetzen

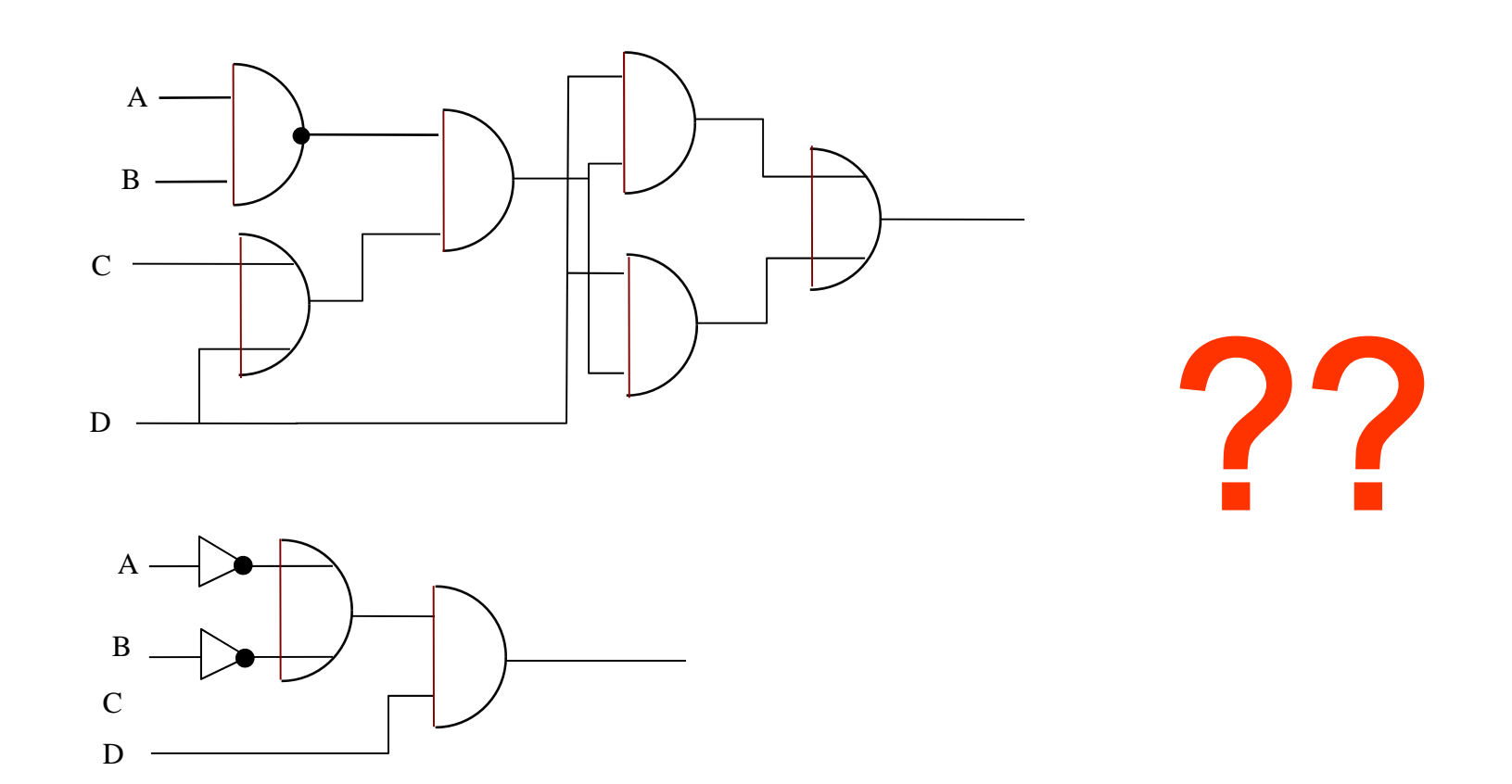

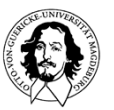

**Technische Informatik I Wintersemester 12/1318**

**J. Kaiser, IVS-EOS**

## **Schaltfunktionen**

- $\bullet$ Funktionen  $f: \{0,1\}^n \rightarrow \{0,1\}^m$  mit  $n, m \ge 1$  werden auch als Schaltfunktionen bezeichnet
- •Eine Schaltfunktion  $f: \{0,1\}^n \rightarrow \{0,1\}$  heißt eine n-stellige Boolesche Funktion
- $\bullet$ Jede Schaltfunktion  $f: \{0,1\}^n \rightarrow \{0,1\}^m$  kann durch m Boolesche Funktionen ausgedrückt werden
- $\bullet$  Jede Boolesche Funktion läßt sich eindeutig beschreiben
	- –durch eine Wahrheitstabelle (auch Wahrheitstafel genannt)
	- – durch einen booleschen Ausdruck (gebildet durch Boolesche Variablen und Operationen aus der Booleschen Algebra)
- •Es gibt  $2^{2^n}$  verschiedene *n* -stellige Boolesche Funktionen (also 16 zweistellige, 256 dreistellige, 65536 vierstellige, ...)

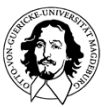

 $|A| = m$   $|B| = m$  $\mathcal{R}^{\mathcal{A}}$  , and the set of  $\mathcal{R}^{\mathcal{A}}$  , and  $\mathcal{R}^{\mathcal{A}}$ 

$$
|f| \notin A \rightarrow B
$$
\n
$$
|\text{Bewes}: A = \{a_1 ... a_n\} \quad B = \{b_1 ... b_m\}
$$
\n
$$
f(x) = \begin{cases} a_1 & a_2 ... a_n \\ a_2 & \text{if } a_3 ... a_m \end{cases}
$$
\n
$$
m \text{triaglichteiten} \quad m \text{triglichtkeiten} \quad f(a_1) = \{b_1 ... b_m\}
$$
\n
$$
m \text{triglichtkeiten} \quad f(a_2) = \{b_1 ... b_m\}
$$
\n
$$
m \text{triglichkeiten} \quad f(a_3) = \{b_1 ... b_m\}
$$
\n
$$
m \text{triglichkeiten} \quad f(a_4) = \{b_1 ... b_m\}
$$

## **Synthese**

- eine KDNF ist günstiger als eine KKNF, wenn nur für wenige Kombinationen der Eingabewerte  $f(x_1, x_2, ..., x_n) = 1$  gilt. Umgekehrt, wenn nur für wenige Kombinationen der Eingabewerte  $f(x_1, x_2, ..., x_n) = 0$  gilt, ist die KKNF vorzuziehen.
- Beispiel : ODER-Funktion

```
Wahrheitstafel
```
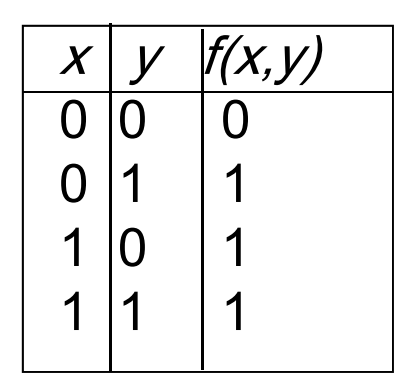

KDNF:  $\overline{x} \cdot y + x \cdot \overline{y} + x \cdot y$ 

KKNF:  $x + y$ 

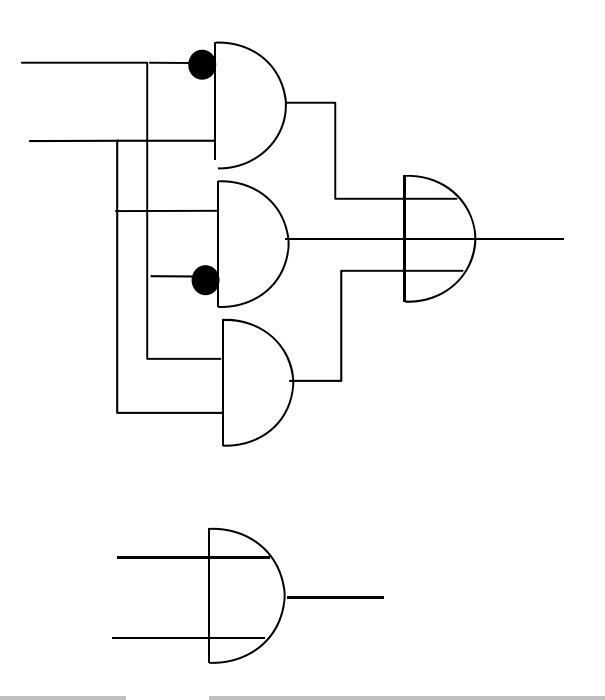

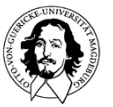

**Technische Informatik IWintersemester 12/1351**

### Anwendungsbereiche

2. Puzzles

#### **Wahrheit und Lügen**

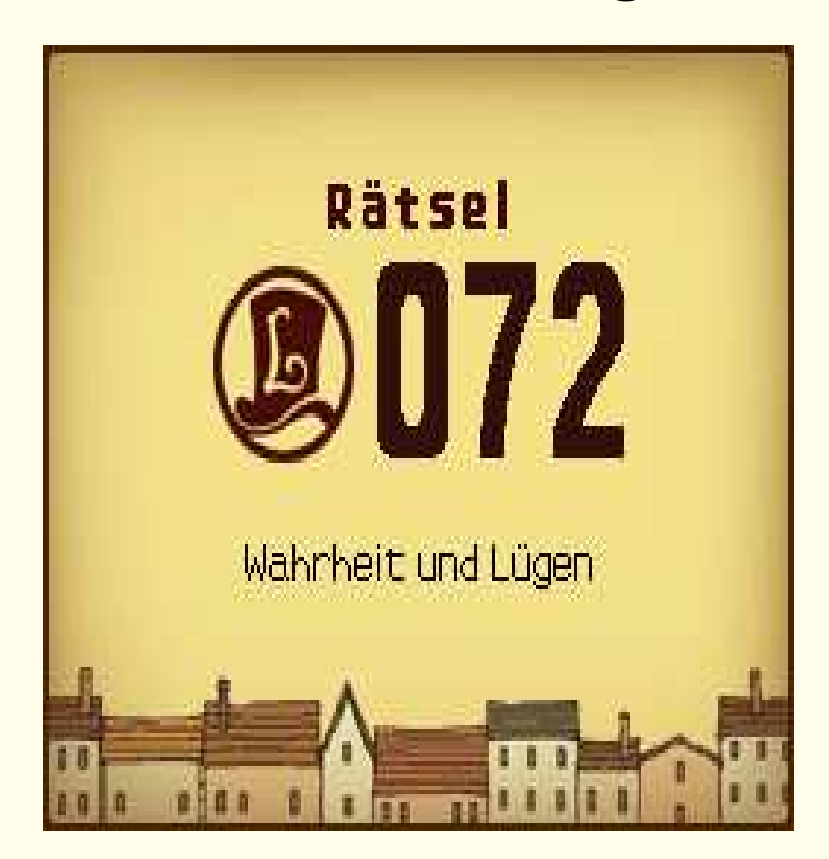

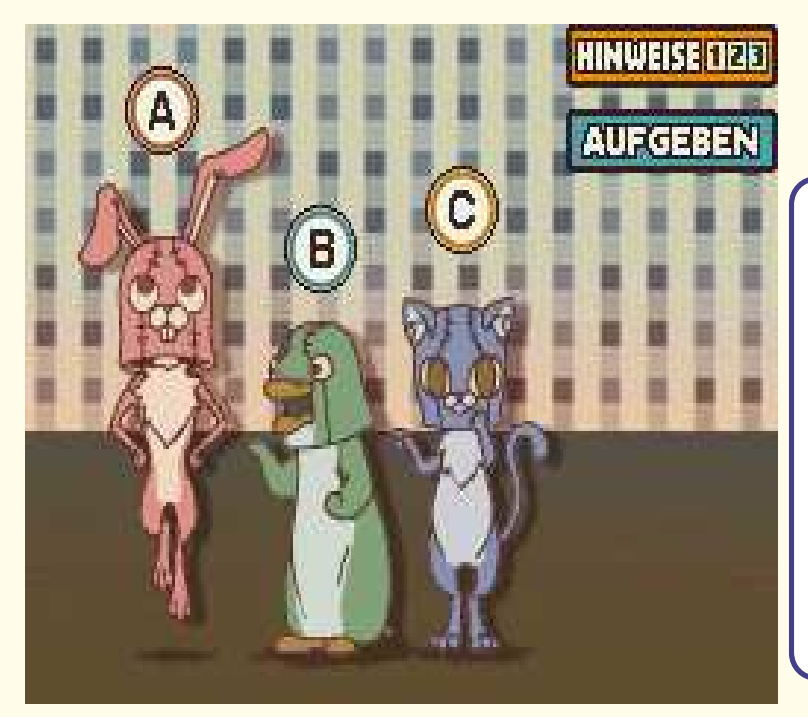

Hier ist ein berühmtes Rätsel: Lediglich eine dieser drei Personen sagt die Wahrheit, die anderen beiden lügen. Kannst du anhand ihrer Aussagen herausfinden, wer die Wahrheit sagt?

- A: Ich lüge nie.
- B: A lügt. Ich sage hier die Wahrheit!
- C: B lügt. Ich bin der Ehrliche von uns!

Hier ist ein berühmtes Rätsel:

Lediglich eine dieser drei Personen sagt die Wahrheit,

die anderen beiden lügen. Kannst du anhand ihrer

Aussagen herausfinden, wer die Wahrheit sagt?

- A: Ich lüge nie.
- B: A lügt. Ich sage hier die Wahrheit!
- C: B lügt. Ich bin der Ehrliche von uns!

 $(WA \vee WB \vee WC) \wedge \neg(WA \wedge WB) \wedge \neg(WA \wedge WC) \wedge \neg(WB \wedge WC) \wedge$  $(WA \vee LA) \wedge (WB \vee LB) \wedge (WC \vee LC) \wedge \neg (WA \wedge LA) \wedge \neg (WB \wedge LB) \wedge \neg (WC \wedge$  $LC$ )∧

 $(WA \rightarrow LB) \wedge (WA \rightarrow LC)$  $(WB \to LA) \wedge (LB \to WA) \wedge (WB \to LC) \wedge$  $(WC \rightarrow LB) \wedge (WC \rightarrow LA) \wedge (LC \rightarrow WB)$ 

Ist die Formel erfüllbar? Modell?

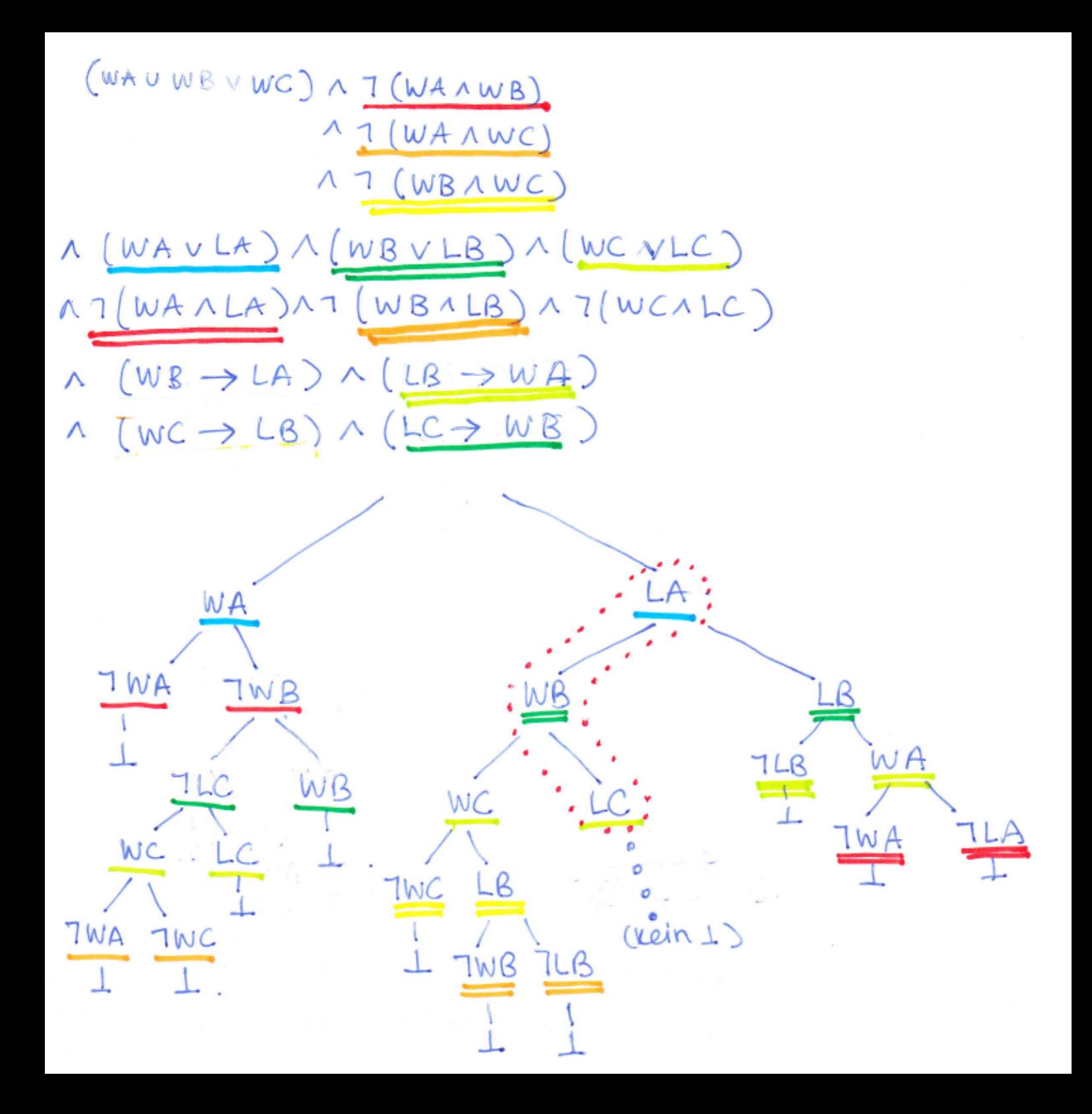

"Gibt es Superman?"

aus Christoph Drösser, "Der Logik-Verführer"

- $\bullet$  E steht für: "Superman existiert"
- L steht für: "Superman ist in der Lage, Böses zu verhindern"
- $\bullet$  W steht für: "Superman ist willig, Böses zu verhindern"
- $\bullet$  U steht für: "Superman ist unfähig"
- $B$  steht für: "Superman ist bösartig"
- $\bullet$  V steht für: "Superman verhindert Böses"

"Wenn Superman in der Lage und willig ist, etwas Böses zu verhindern, dann verhindert er es".

 $(1)$   $(L \wedge W) \rightarrow V$ 

"Wenn Superman nicht in der Lage ist, etwas Böses zu verhindern, dann ist er unfähig".

 $(2)$   $\neg L \rightarrow U$ 

- $\bullet$   $E$  steht für: "Superman existiert"
- L steht für: "Superman ist in der Lage, Böses zu verhindern"
- $W$  steht für: "Superman ist willig, Böses zu verhindern"
- $U$  steht für: "Superman ist unfähig"
- $\bullet$  B steht für: "Superman ist bösartig"
- V steht für: "Superman verhindert Böses"

"Wenn Superman nicht das Böse verhindern will, dann ist er bösartig".

 $(3) \neg W \rightarrow B$ 

"Superman verhindert nicht das Böse"

 $(4)$   $\neg$   $V$ 

"Wenn Superman existiert, dann ist er weder bösartig noch unfähig"

 $(5)$   $E \rightarrow (\neg B \land \neg U)$ 

- $\bullet$   $E$  steht für: "Superman existiert"
- L steht für: "Superman ist in der Lage, Böses zu verhindern"
- $\bullet$  W steht für: "Superman ist willig, Böses zu verhindern"
- $\bullet$  U steht für: "Superman ist unfähig"
- $\bullet$  B steht für: "Superman ist bösartig"
- V steht für: "Superman verhindert Böses"

Ist die folgende Formel erfüllbar?

$$
((L \land W) \to V) \qquad \land
$$
  
\n
$$
(\neg L \to U) \qquad \land
$$
  
\n
$$
(\neg W \to B) \qquad \land
$$
  
\n
$$
\neg V \qquad \land
$$
  
\n
$$
(E \to (\neg B \land \neg U)) \qquad \land
$$
  
\n
$$
E
$$

Ist die folgende Formel erfüllbar?

$$
((L \land W) \to V) \qquad \land
$$
  
\n
$$
(\neg L \to U) \qquad \land
$$
  
\n
$$
(\neg W \to B) \qquad \land
$$
  
\n
$$
\neg V \qquad \land
$$
  
\n
$$
(E \to (\neg B \land \neg U)) \qquad \land
$$
  
\n
$$
E
$$

KNF (Mengenschreibweise)

- $(1) \quad {\neg L, \neg W, V}$  $(2) \{L, U\}$
- (3)  $\{W, B\}$
- (4)  $\{\neg V\}$
- (5)  $\{\neg E, \neg B\}$
- (6)  $\{\neg E, \neg U\}$

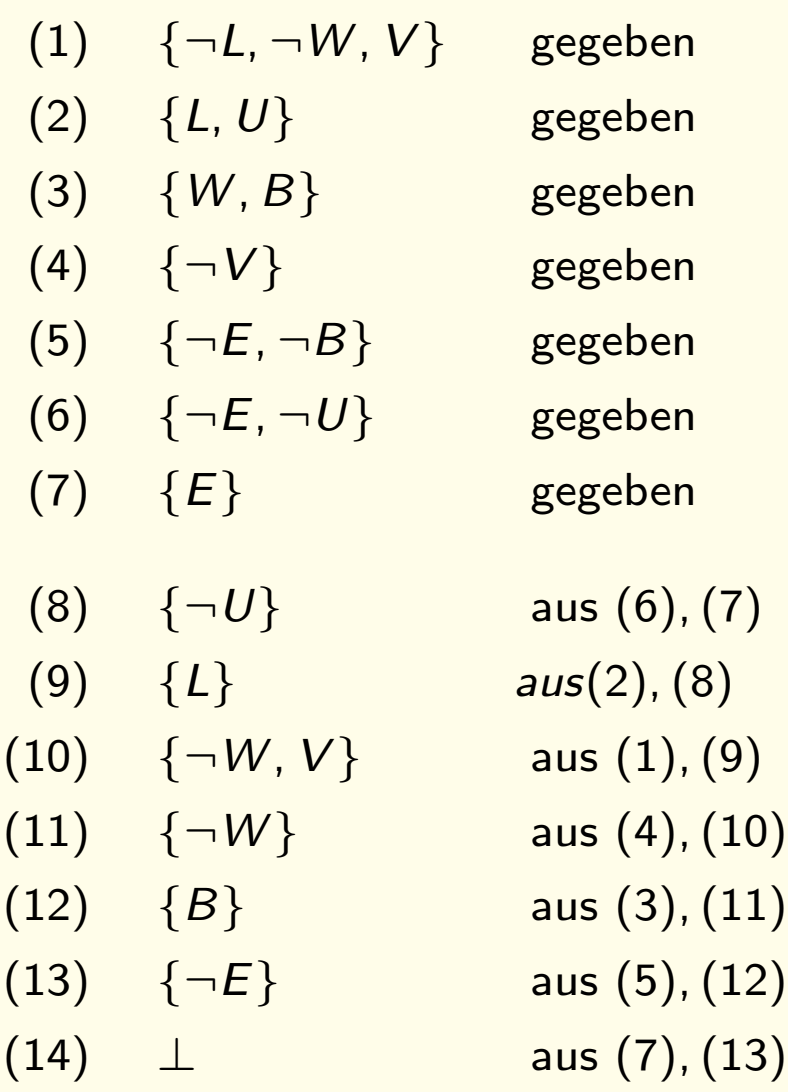

### 2.2. Sudoku

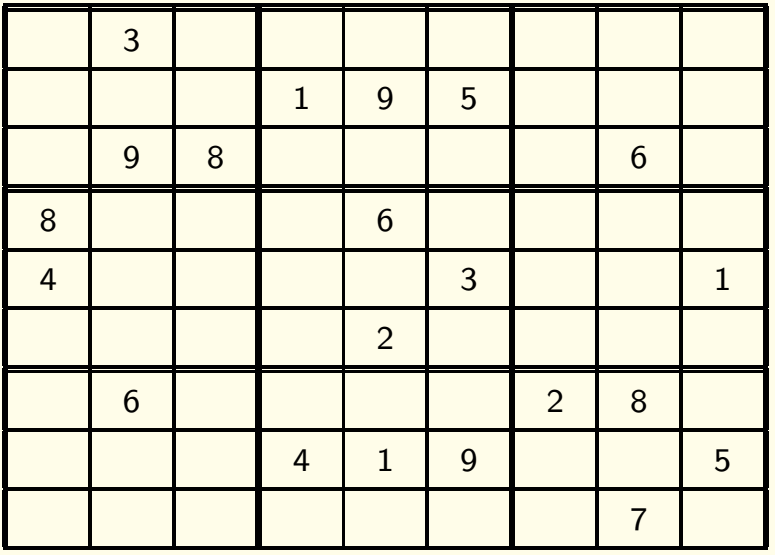
#### 2.2. Sudoku

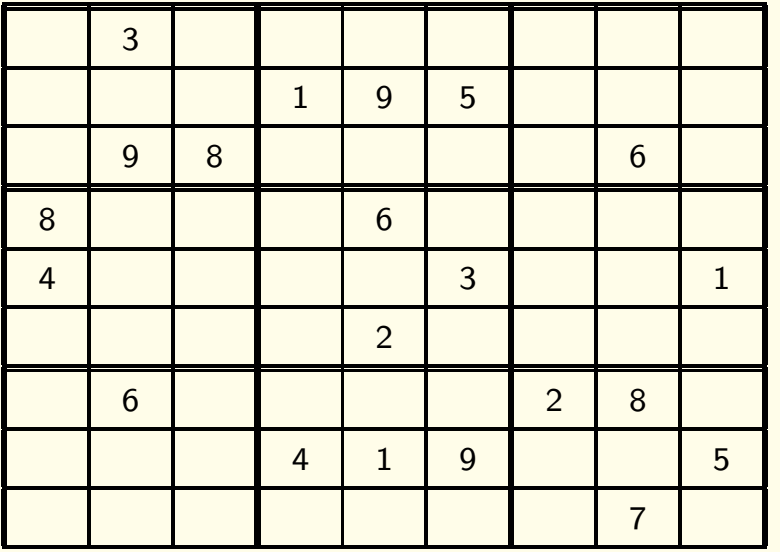

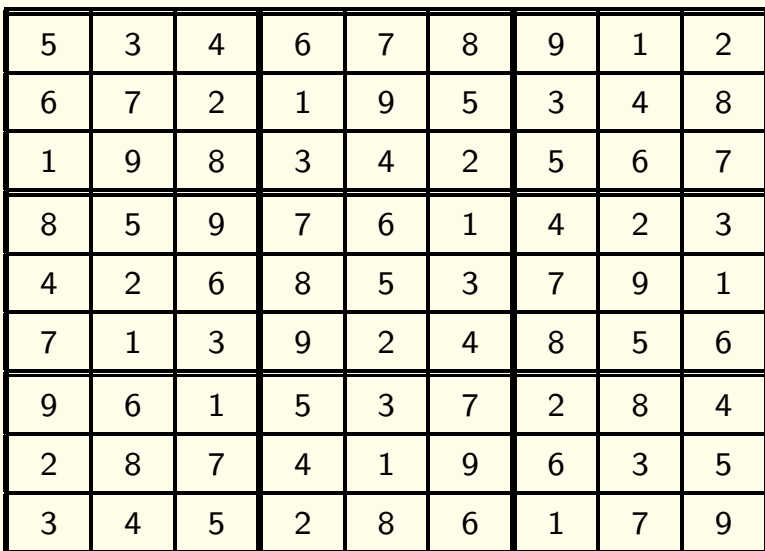

Koordinaten der Felder:  $Feld(i, j)$  ist das Feld in Zeile i und Spalte j.

#### Aussagenvariablen:

 $P_{i,j,k}$  für *i*, *j*,  $k \in \{1, 2, ..., 9\}$ .

Steht für "Feld mit den Koordinaten (i, j) enthält eine k".

Wertebelegungen beschreiben Beschriftungen des Gitters.

#### Ziel:

Für jede Anfangsbeschriftung eine Formelmenge  $F$ , so dass für alle Wertebelegungen A gilt:

 $\mathcal{A} \models \mathcal{F}$  genau dann, wenn  $\mathcal{A}$  beschreibt eine korrekte Lösung.

Wir beschreiben zunächst eine Formelmenge  $F_1$ , die die Grundregeln des Spiels beschreibt.

#### Beschriftungen:

"Auf jedem Feld steht mindestens eine Zahl."

$$
\phi_1 := \bigwedge_{i,j=1}^9 \bigvee_{k=1}^9 P_{i,j,k}
$$

"Auf jedem Feld steht höchstens eine Zahl."

$$
\phi_2 := \bigwedge_{i,j=1}^9 \bigwedge_{\substack{k,l=1\\k \neq l}}^9 \neg (P_{i,j,k} \land P_{i,j,l})
$$

#### Zeilen Spalten Spalten Spalten Spalten Spalten Spalten Spalten Spalten Spalten Spalten Spalten Spalten Spalten

$$
\phi_3 := \bigwedge_{i,k=1}^9 \bigvee_{j=1}^9 P_{i,j,k} \qquad \phi_4 := \bigwedge_{j=1}^9
$$

#### **Blöcke**

"Jede Zahl kommt in jedem Block vor"

$$
\phi_5 := \bigwedge_{i,j=0}^2 \bigwedge_{k=1}^9 \bigvee_{i',j'=1}^9 P_{3 \ast i + i',3j+j',k}
$$

"Jede Zahl kommt in jeder Zeile vor" "Jede Zahl kommt in jeder Spalte vor"

$$
\phi_4 := \bigwedge_{j,k=1}^9 \bigvee_{i=1}^9 P_{i,j,k}
$$

#### Zeilen aus der Spalten Spalten aus der Spalten anderen Spalten anderen Spalten anderen Spalten anderen Spalten

$$
\phi_3 := \bigwedge_{i,k=1}^9 \bigvee_{j=1}^9 P_{i,j,k} \qquad \phi_4 := \bigwedge_{j=1}^9
$$

#### **Blöcke**

"Jede Zahl kommt in jedem Block vor"

$$
\phi_5 := \bigwedge_{i,j=0}^2 \bigwedge_{k=1}^9 \bigvee_{i',j'=1}^9 P_{3 \ast i + i',3j+j',k}
$$

#### Anfangsbeschriftung

 $F = F_1 \cup \{P_{i,j,k} \mid \text{Feld}(i,j) \text{ ist mit } k \text{ beschriftet}\}$ 

#### "Jede Zahl kommt in jeder Zeile vor" "Jede Zahl kommt in jeder Spalte vor"

$$
\phi_4 := \bigwedge_{j,k=1}^9 \bigvee_{i=1}^9 P_{i,j,k}
$$

#### Zeilen aus der Spalten Spalten aus der Spalten anderen Spalten anderen Spalten anderen Spalten anderen Spalten

$$
\phi_3 := \bigwedge_{i,k=1}^9 \bigvee_{j=1}^9 P_{i,j,k} \qquad \phi_4 := \bigwedge_{j=1}^9
$$

#### **Blöcke**

"Jede Zahl kommt in jedem Block vor"

$$
\phi_5 := \bigwedge_{i,j=0}^2 \bigwedge_{k=1}^9 \bigvee_{i',j'=1}^9 P_{3*i+i',3j+j',k}
$$

#### Anfangsbeschriftung

 $F = F_1 \cup \{P_{i,j,k} \mid Feld(i,j)$  ist mit k beschriftet}

Modell von  $F: \mapsto$  korrekte Lösung.

Frage: Ist  $F$  erfüllbar?  $E = \frac{E}{E}$  Uberprüfung: Resolution oder Tableaux

"Jede Zahl kommt in jeder Zeile vor" "Jede Zahl kommt in jeder Spalte vor"

$$
\phi_4 := \bigwedge_{j,k=1}^9 \bigvee_{i=1}^9 P_{i,j,k}
$$

## Anwendungsbereiche

3. Planen

# Ahnliches Problem: Planen ¨

Beispiel: Modellierung eines Zeitplanunge-Problems

An einer Schule gibt es drei Lehrer mit folgenden Fächerkombinationen:

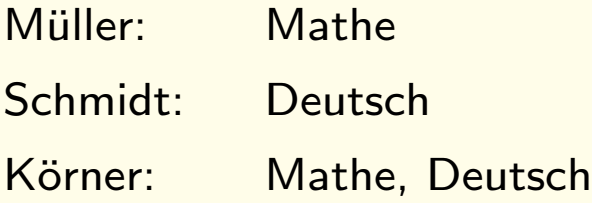

Es soll folgender Lehrplan erfüllt werden:

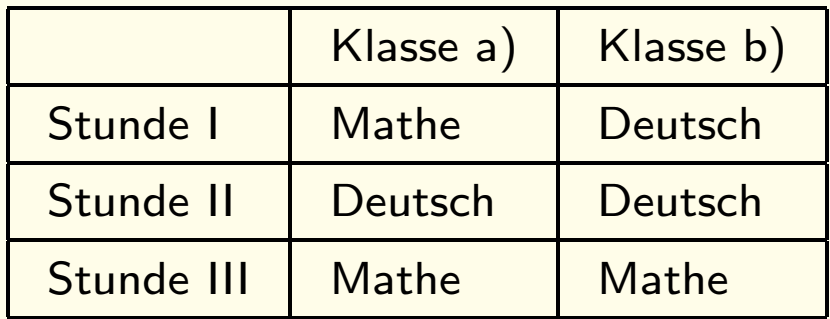

Dabei soll jeder Lehrer mindestens 2 Stunden unterrichten

# Ahnliches Problem: Planen ¨

#### Beispiel: Modellierung eines Zeitplanunge-Problems

An einer Schule gibt es drei Lehrer mit folgenden Fächerkombinationen:

- Müller: Mathe
- Schmidt: Deutsch
- Körner: Mathe, Deutsch

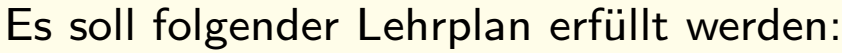

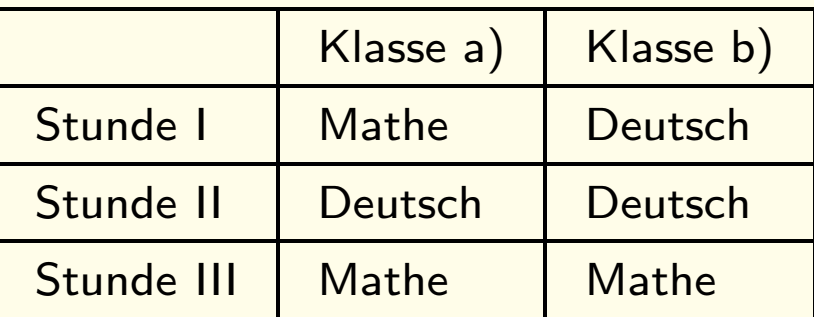

Modellierung: Dabei soll jeder Lehrer mindestens 2 Stunden unterrichten

Aussagenvariablen:  $P_{s,k,N,f}$  "Lehrer N unterrichtet Fach f f. Klasse k in Stunde s"

Regeln: 
$$
(P_{1,a,M,m} \vee P_{1,a,K,m}) \wedge (P_{1,b,S,d} \vee P_{1,b,K,d})
$$
  
\n $(P_{2,a,S,d} \vee P_{2,a,K,d}) \wedge (P_{2,b,S,d} \vee P_{2,b,K,d})$   
\n $(P_{3,a,M,m} \vee P_{3,a,K,m}) \wedge (P_{3,b,S,d} \vee P_{3,a,K,d})$   
\n¬ $(P_{1,a,K,m} \wedge P_{1,b,K,d}) \wedge \neg (P_{2,a,K,d} \wedge P_{2,b,K,d}) \wedge \neg (P_{2,a,S,d} \wedge P_{2,b,S,d}) \wedge$   
\n¬ $(P_{3,a,K,m} \wedge P_{3,b,K,m}) \wedge (P_{1,a,M,m} \wedge P_{1,b,M,m}) \cdots$ 

## Anwendungsbereiche

#### 4. Verifikation

(Folien aus "Angewandte Logik: Von Tante Agatha zu korrekter Software" Viorica Sofronie-Stokkermans und Uwe Waldmann Day of the open doors, 2004, MPI für Informatik)

Ein Handy kann sich in verschiedenen Zuständen befinden. Beispielsweise:

- Startzustand (direkt nach dem Einschalten).
- Benutzer gibt Telefonnummer ein.
- Telefonnummer ist vollständig eingegeben; Handy versucht, Basisstation zu erreichen.
- Kontakt zur Basisstation aufgenommen; anderer Teilnehmer wird angerufen.
- Gespräch wird geführt.

...

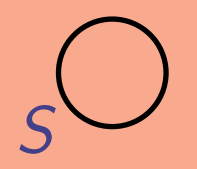

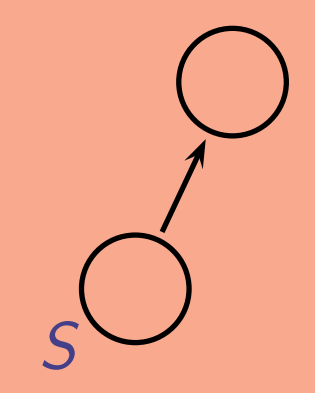

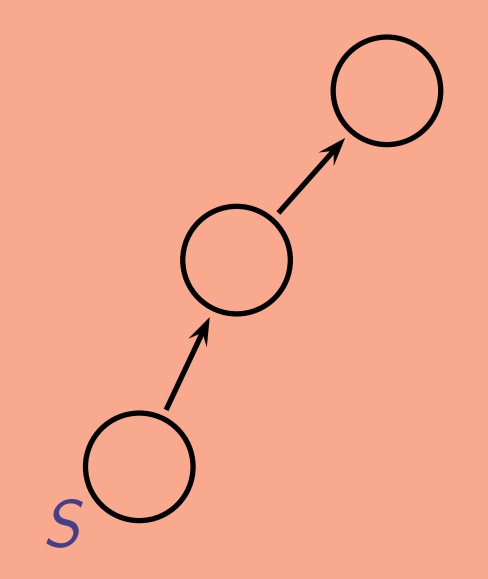

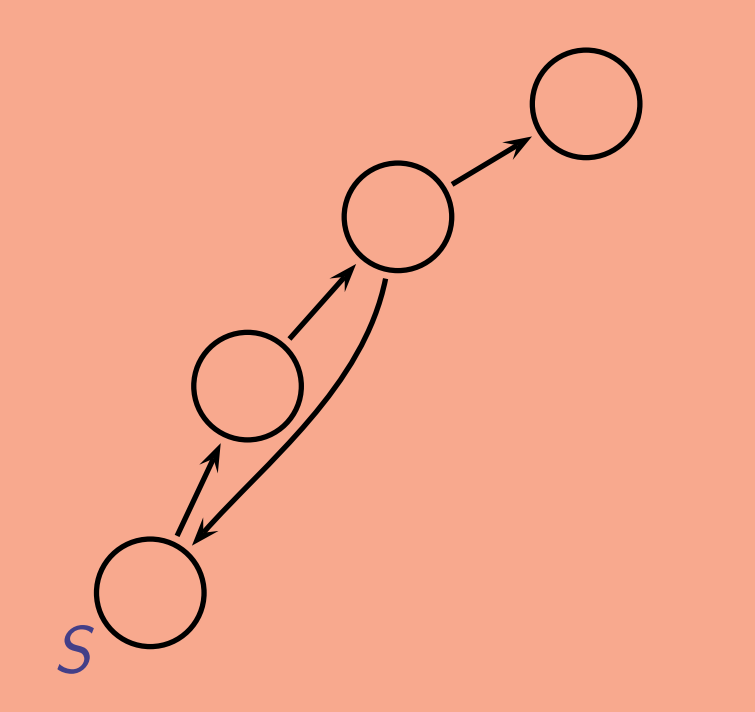

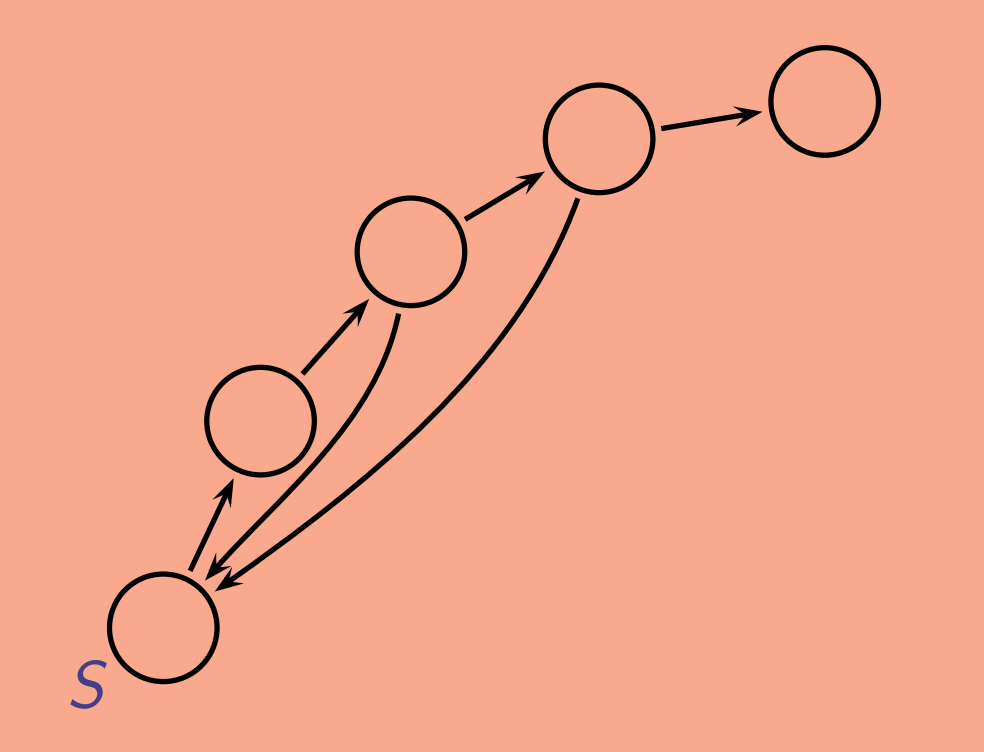

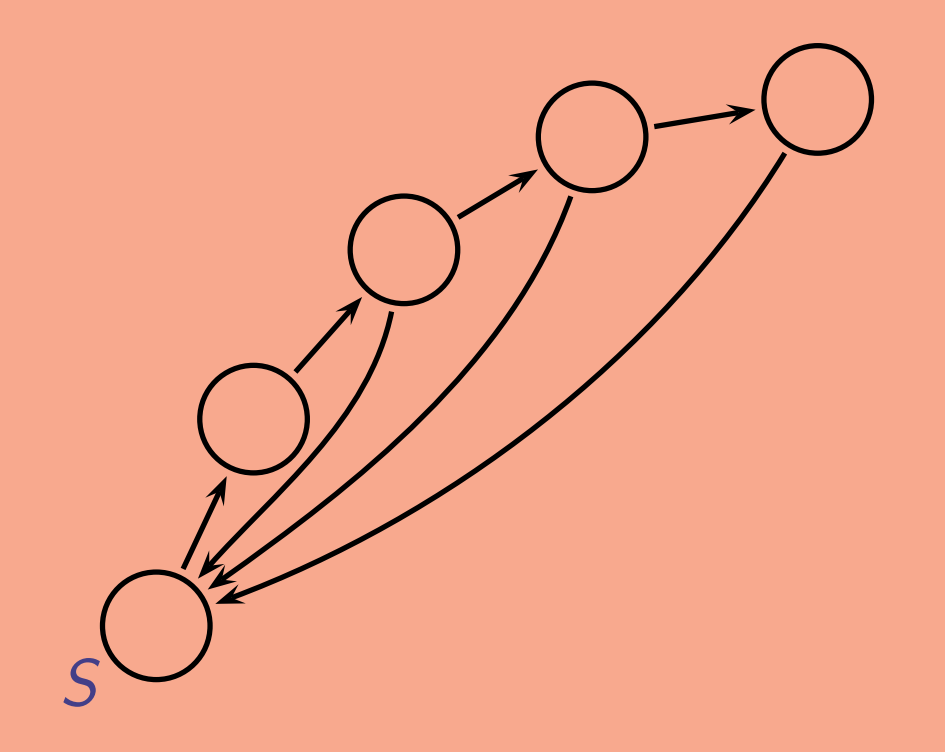

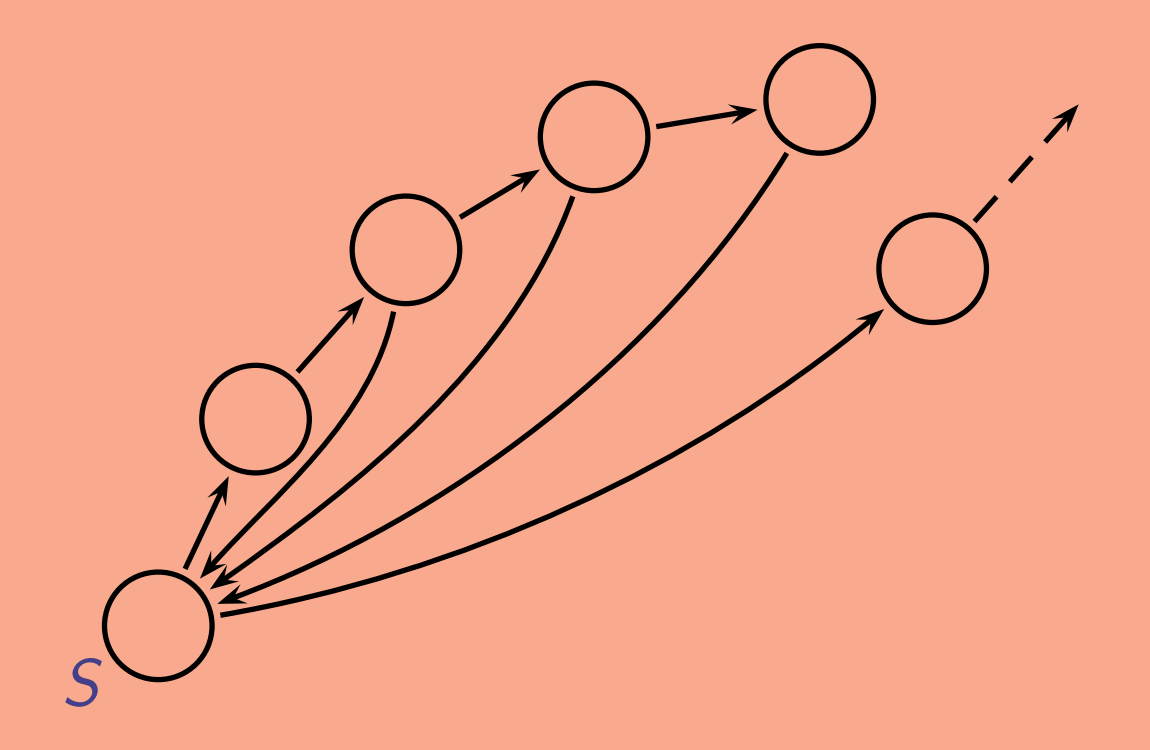

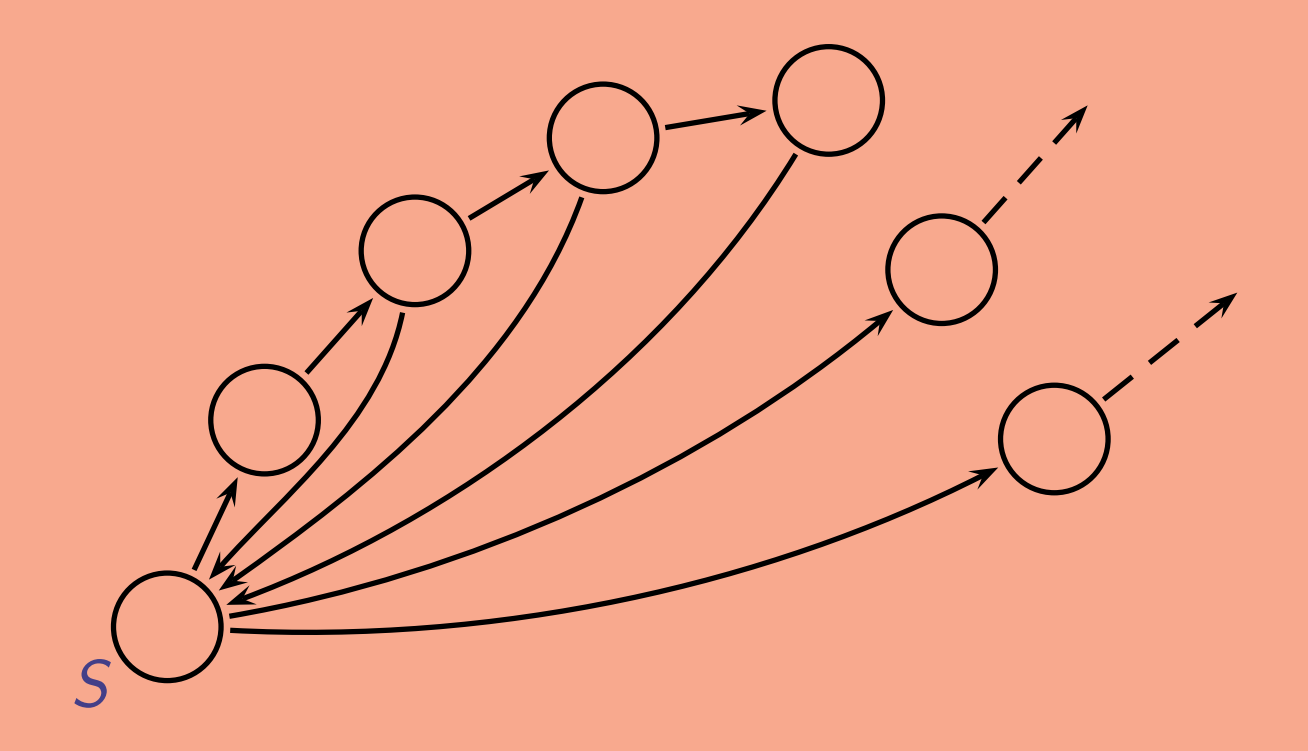

Es kann auch "unmögliche" Zustände geben. Aber diese dürfen dann natürlich nicht vom Startzustand aus erreichbar sein.

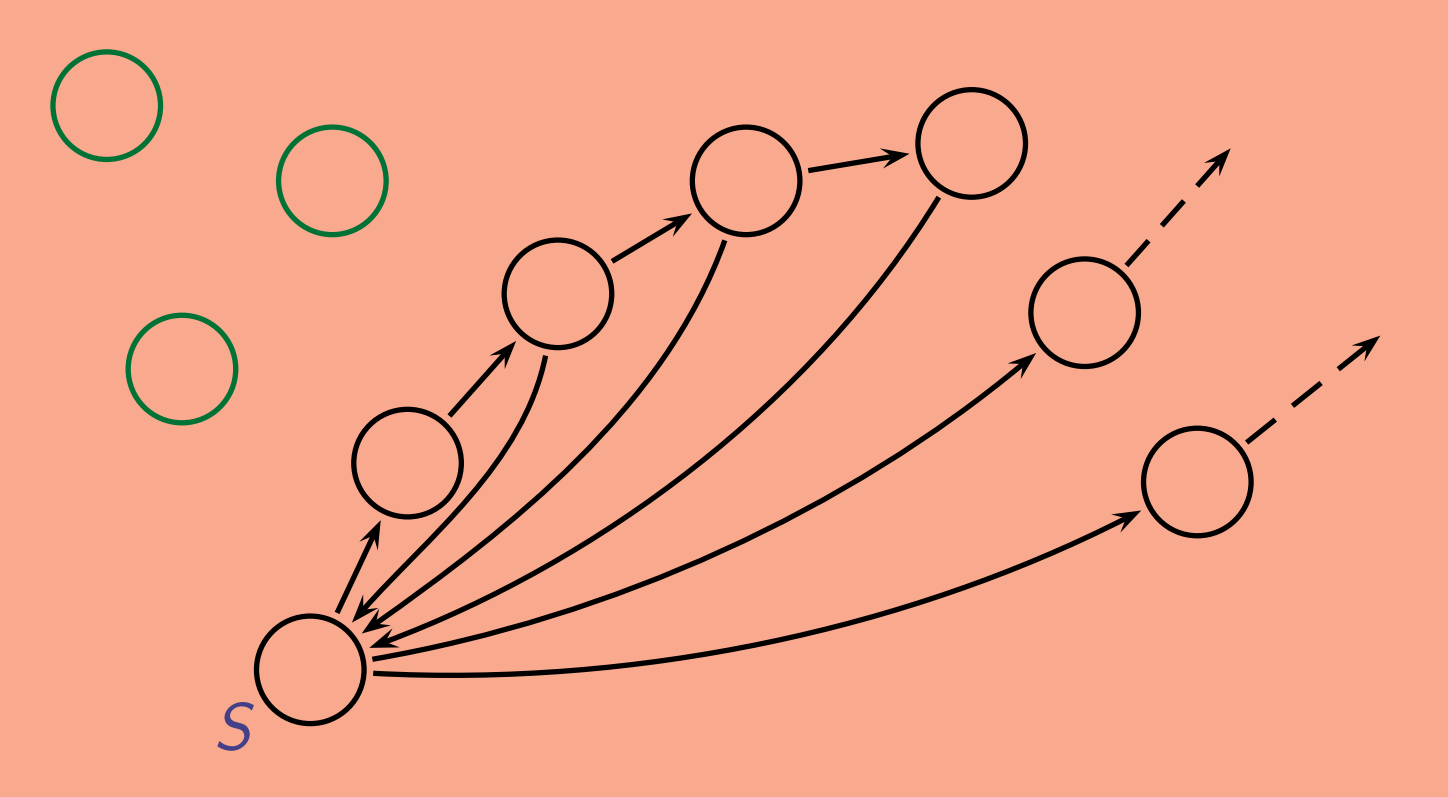

Was es aber auf keinen Fall geben darf, das sind Sackgassen.

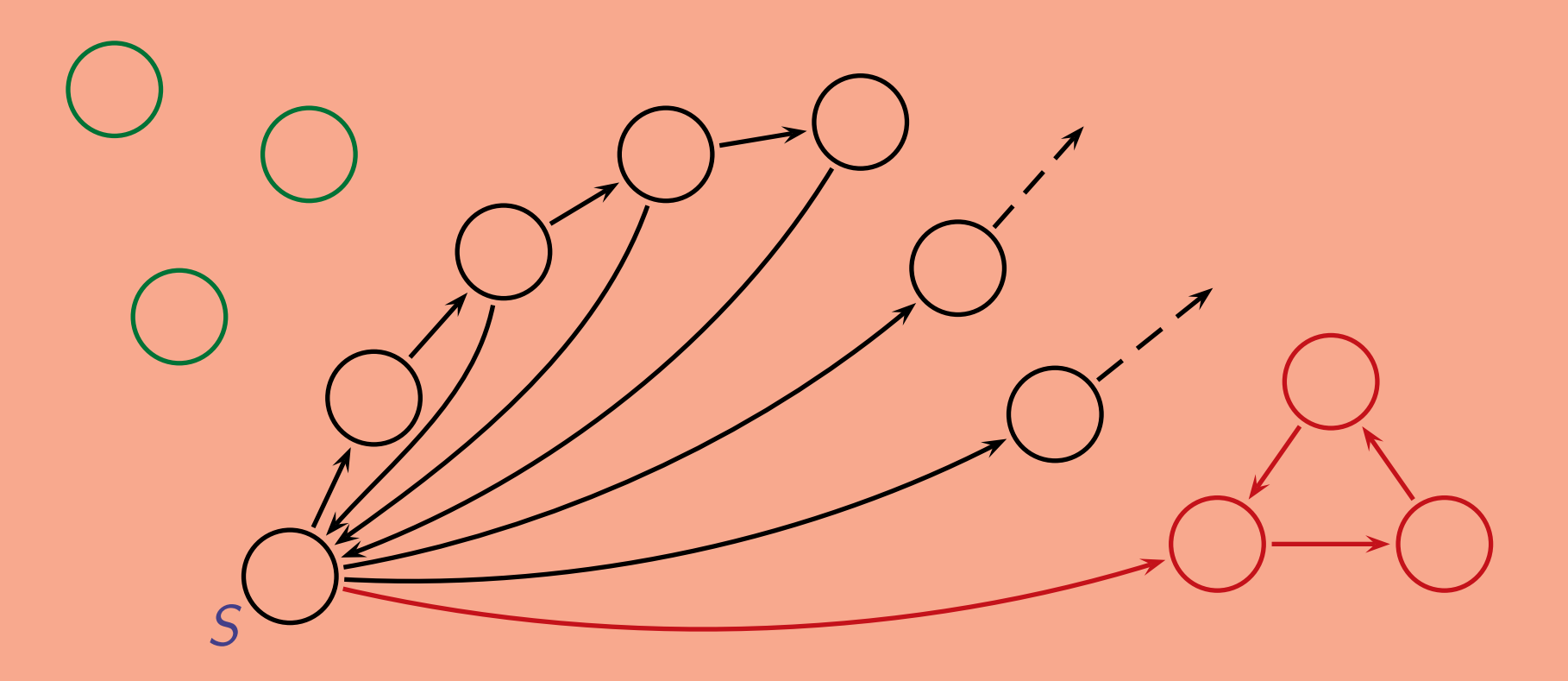

Frage: Wie kann man automatisch feststellen, ob irgendein Zustandsdiagramm eine Sackgasse besitzt?

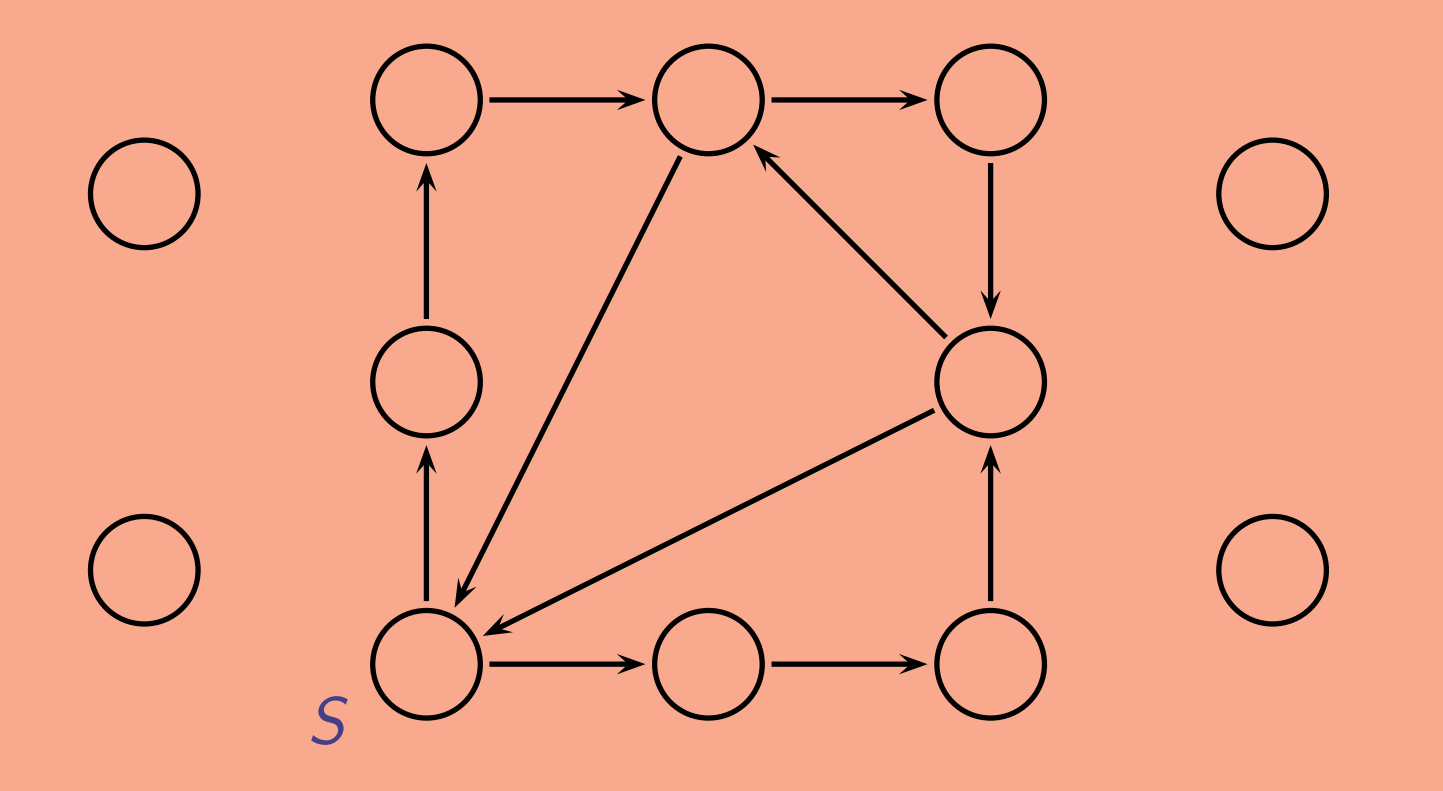

Als Formel ausgedrückt: Hat  $S$  die Eigenschaft EF  $\neg$  EF  $S$ ? Dabei bedeutet EF:

"man kann einen Zustand erreichen mit der Eigenschaft ..."

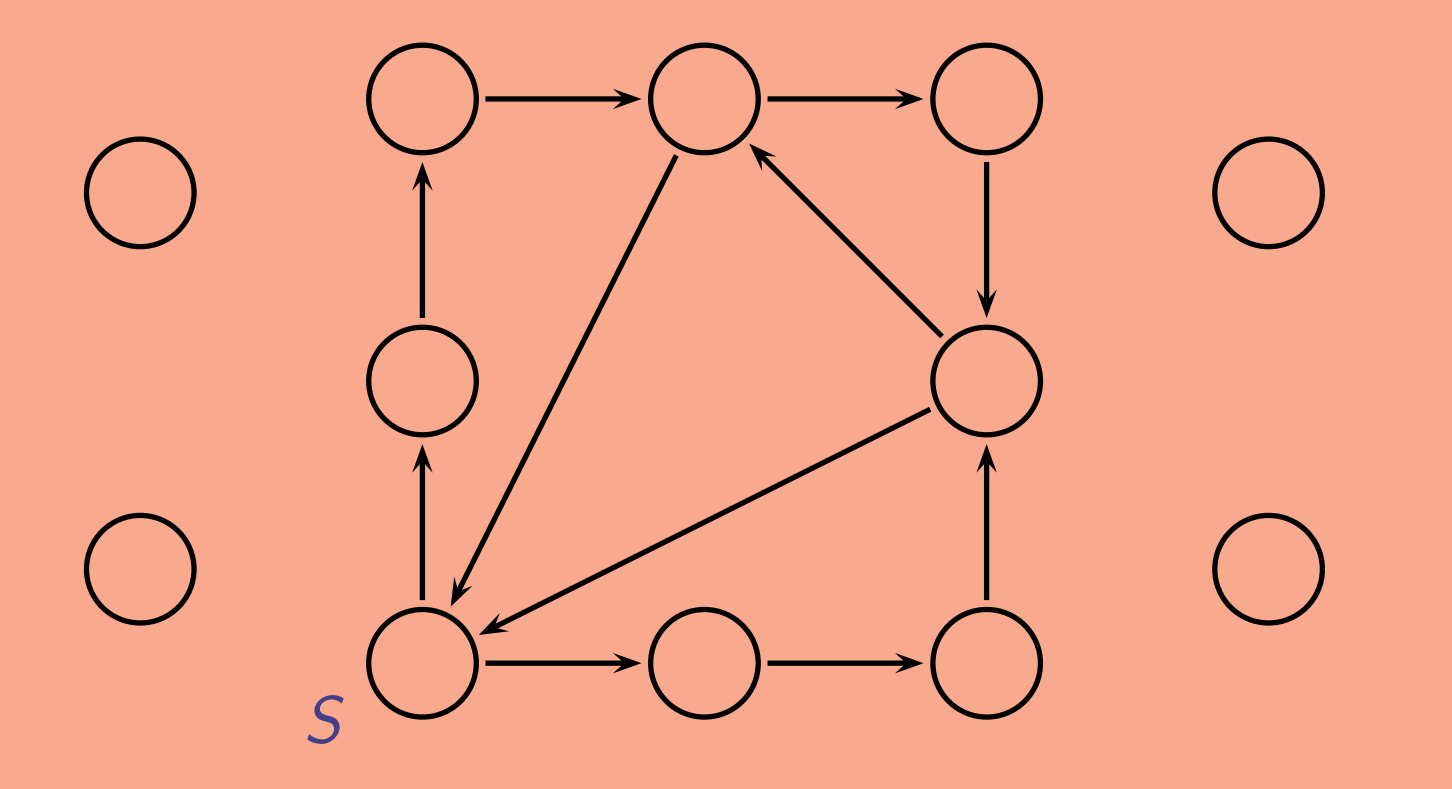

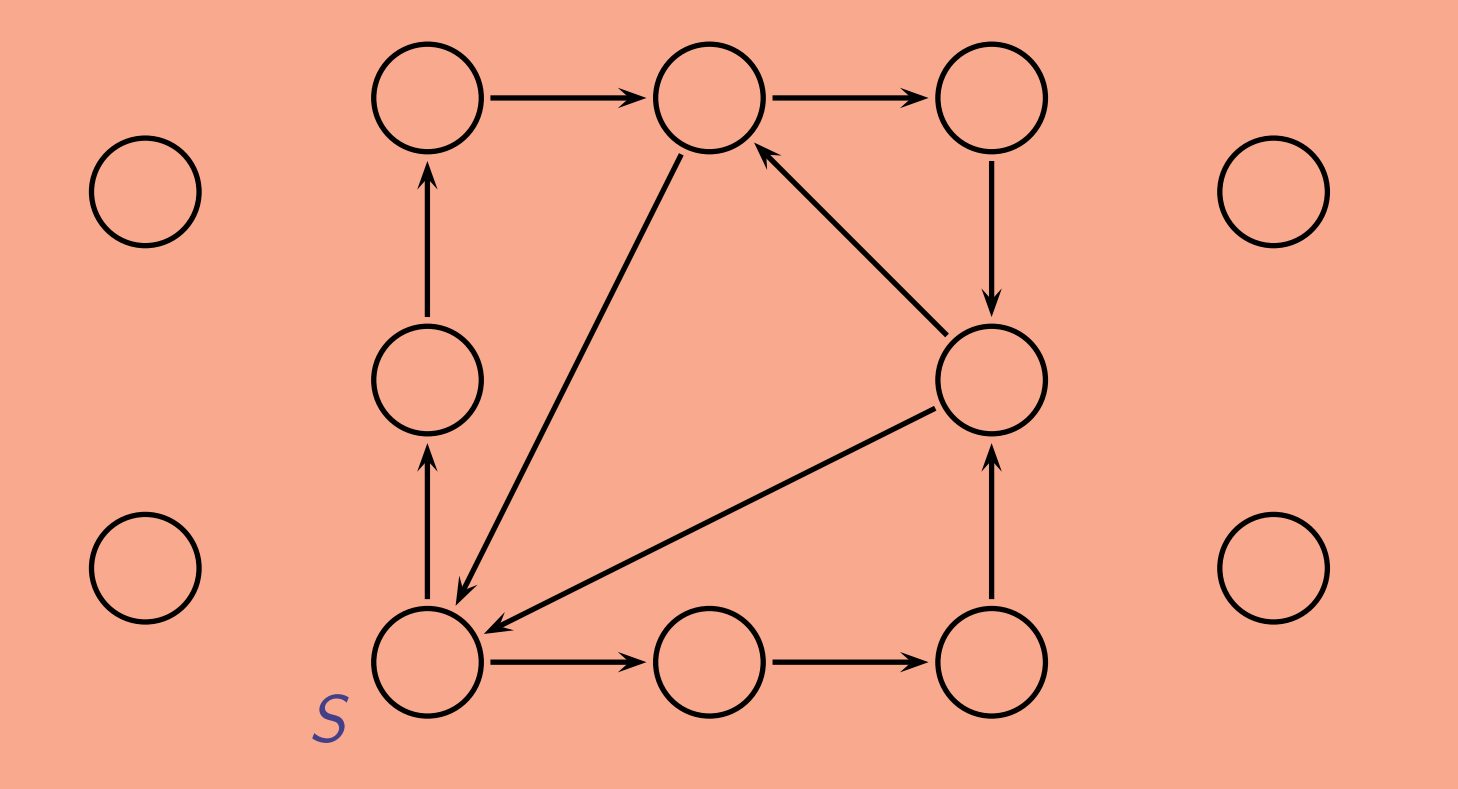

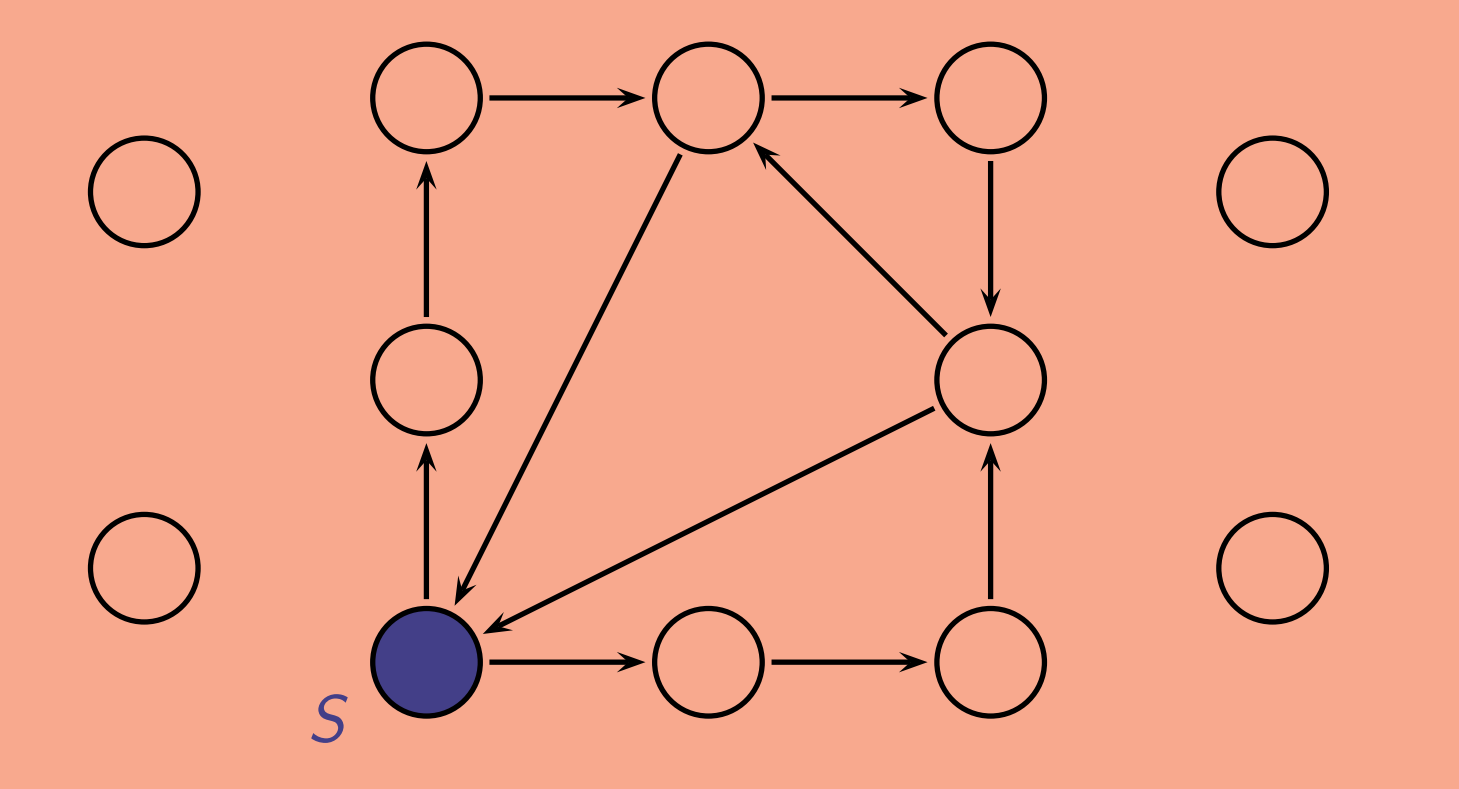

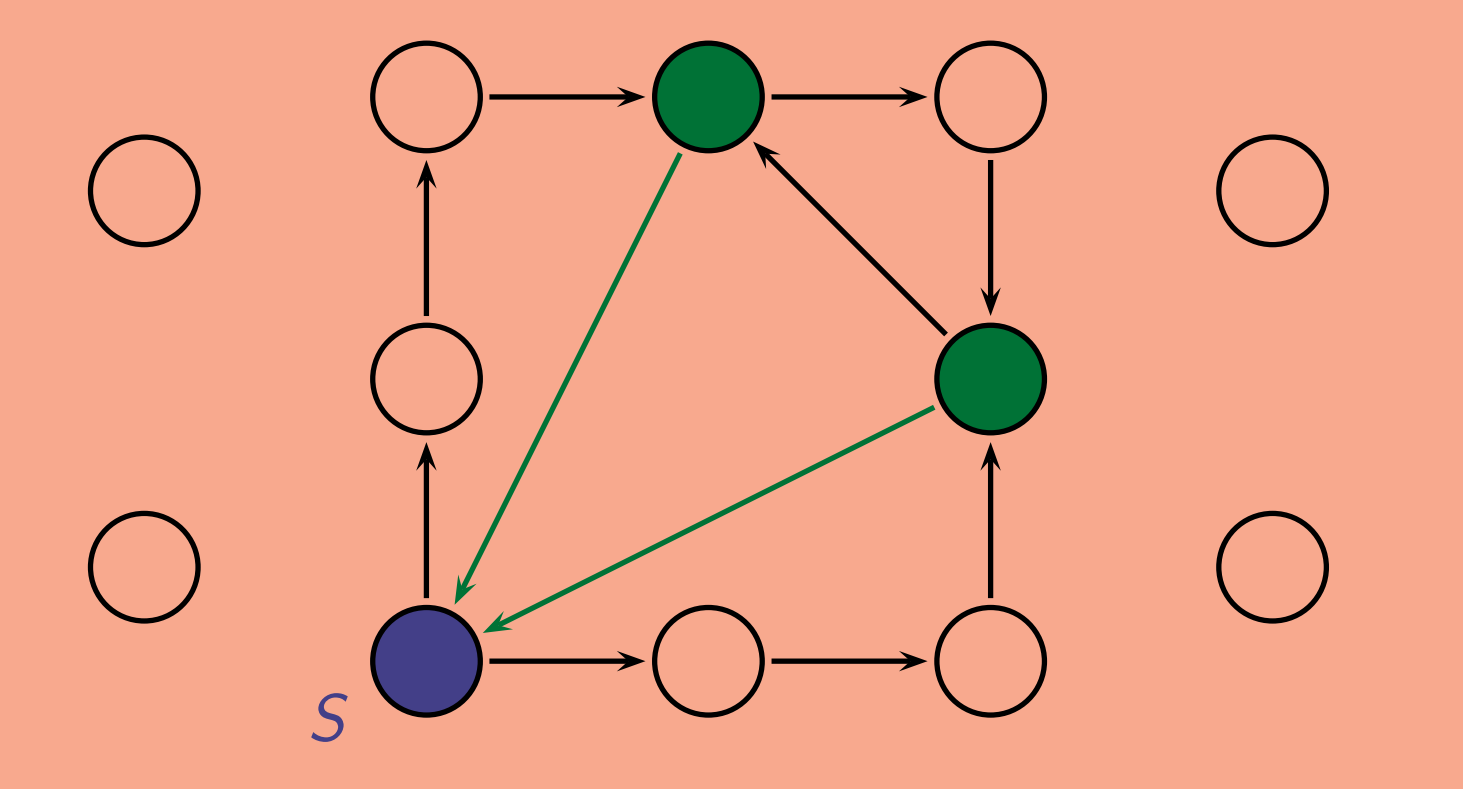

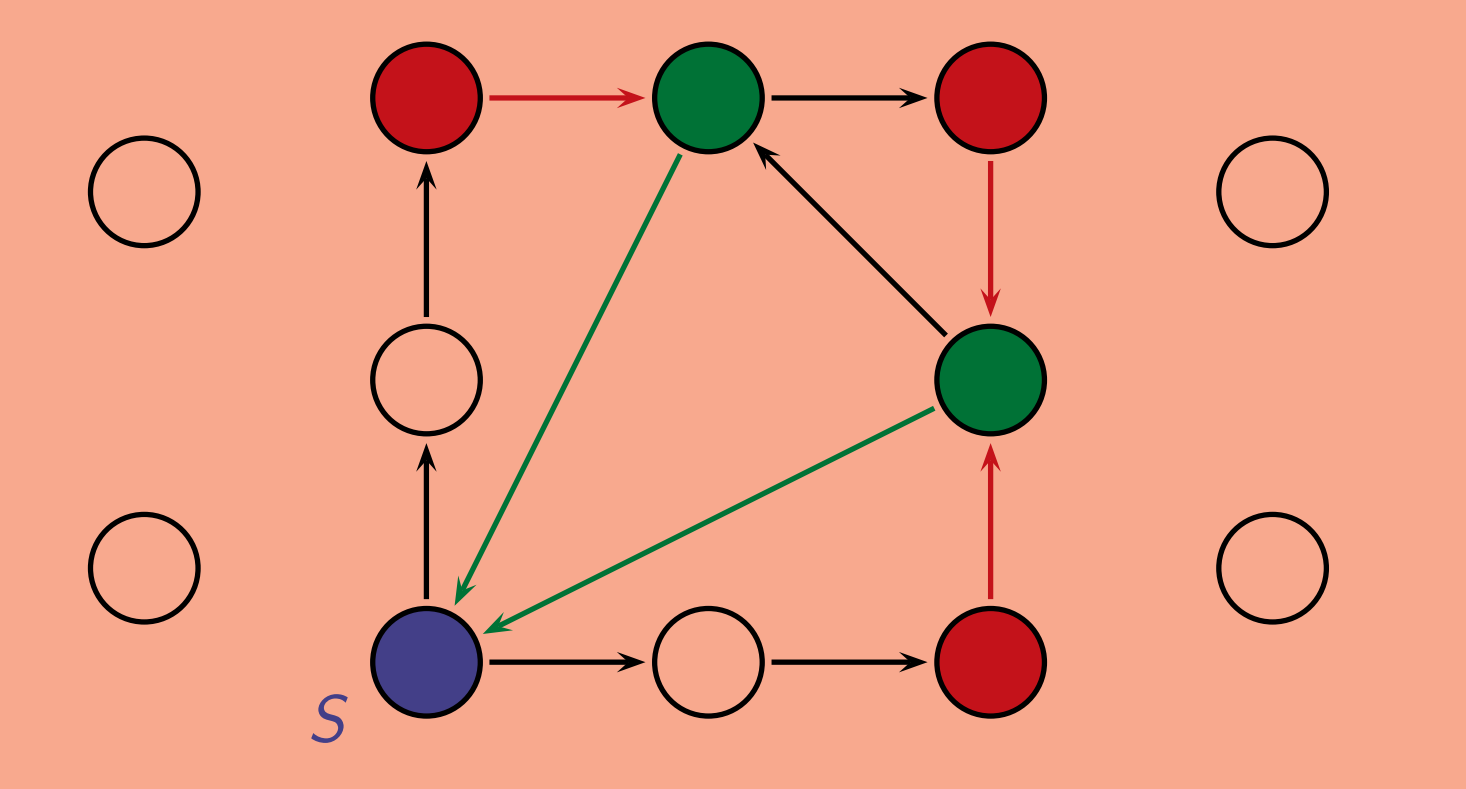

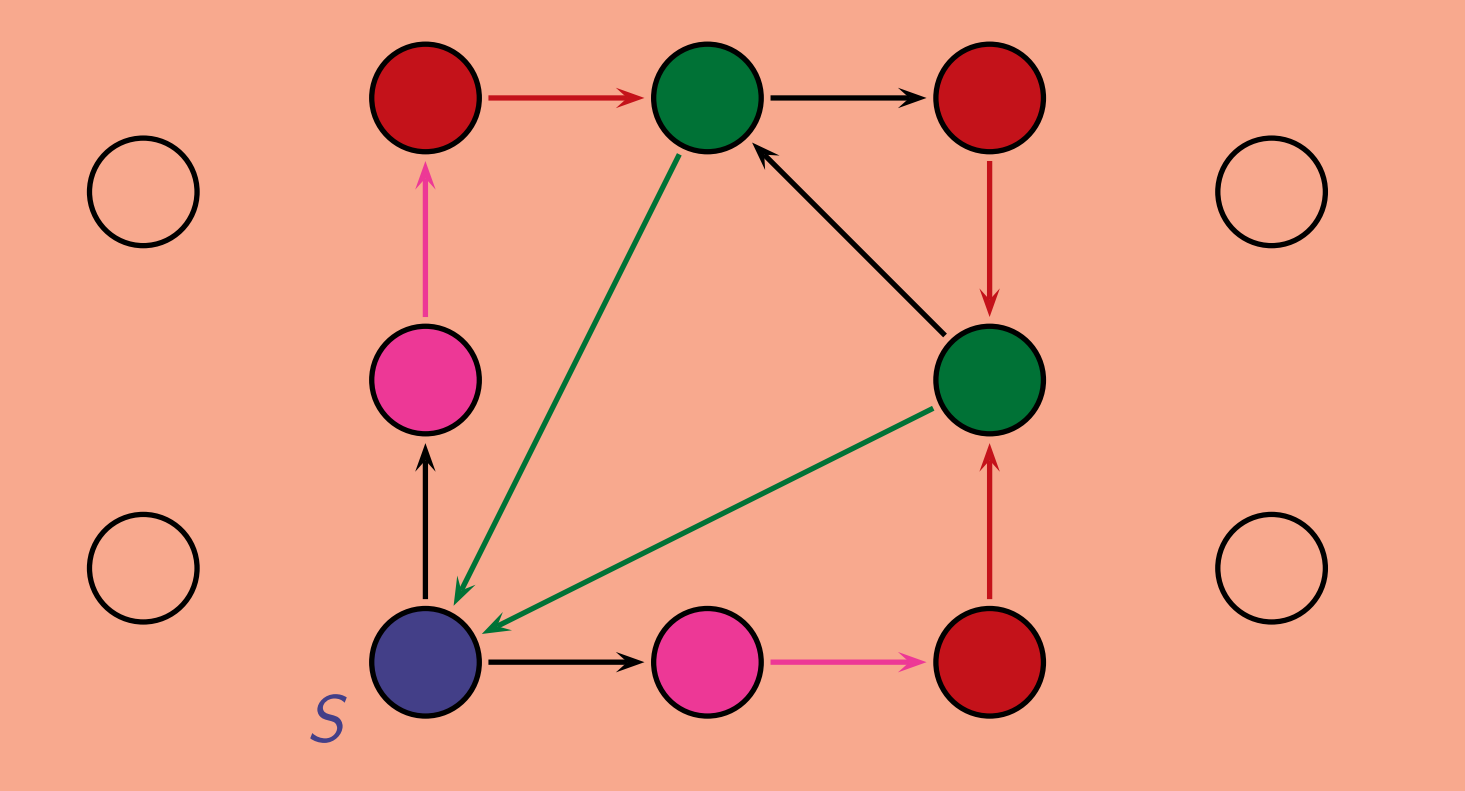

Dann ermitteln wir alle Zustände mit der Eigenschaft  $\neg$  EF S, das heißt, alle Zustände, die nicht die Eigenschaft EF S haben.

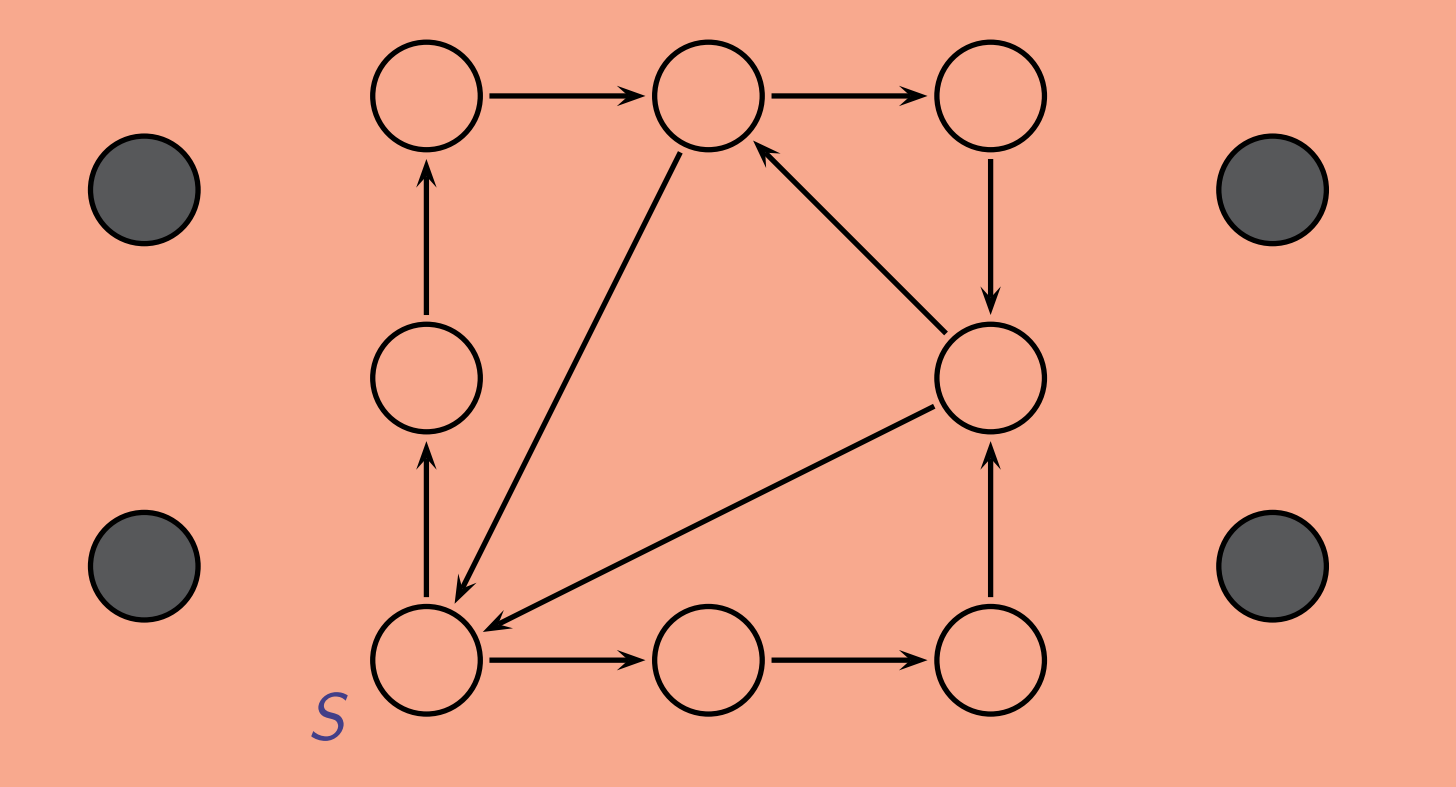

Zum Schluß ermitteln wir alle Zustände mit der Eigenschaft  $EF - EF S$ , also diejenigen, von denen aus man einen grauen Zustand erreicht. (Das sind aber gerade die grauen Zustände selbst.)

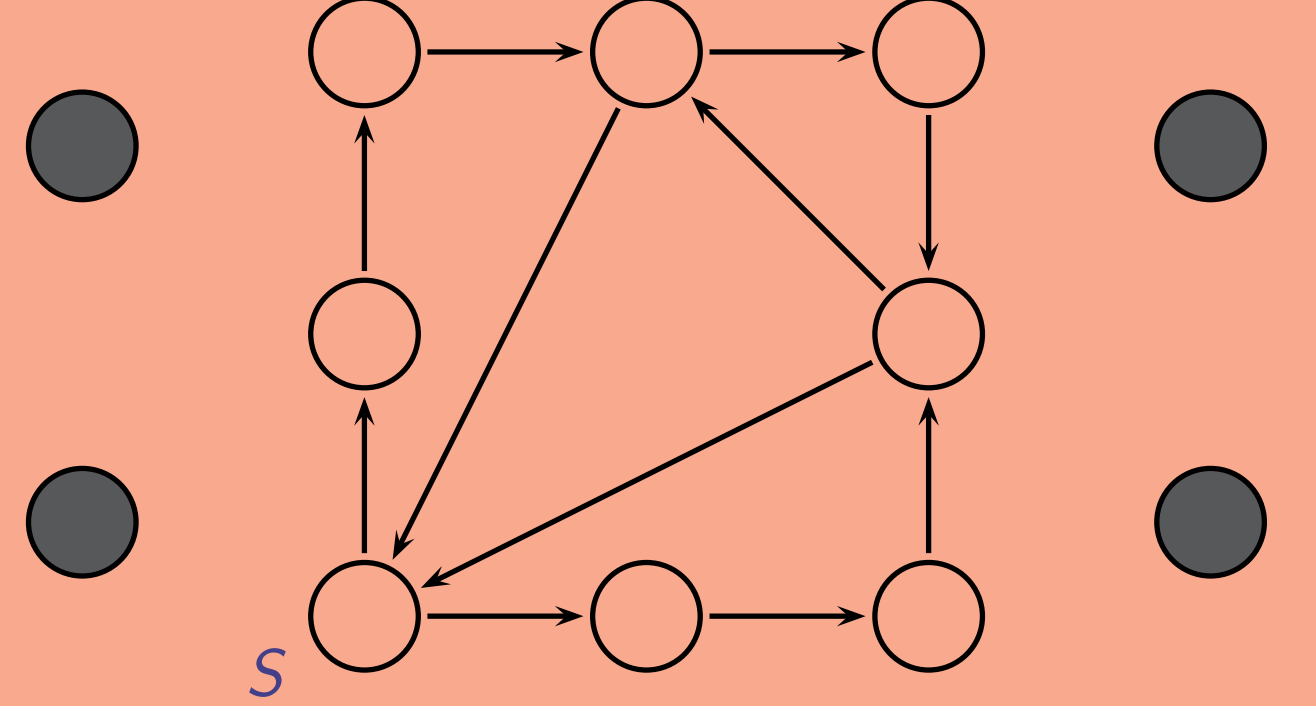

Da der Zustand S nicht zu diesen Zuständen gehört, wissen wir nun, daß wir von S aus keine Sackgasse erreichen.

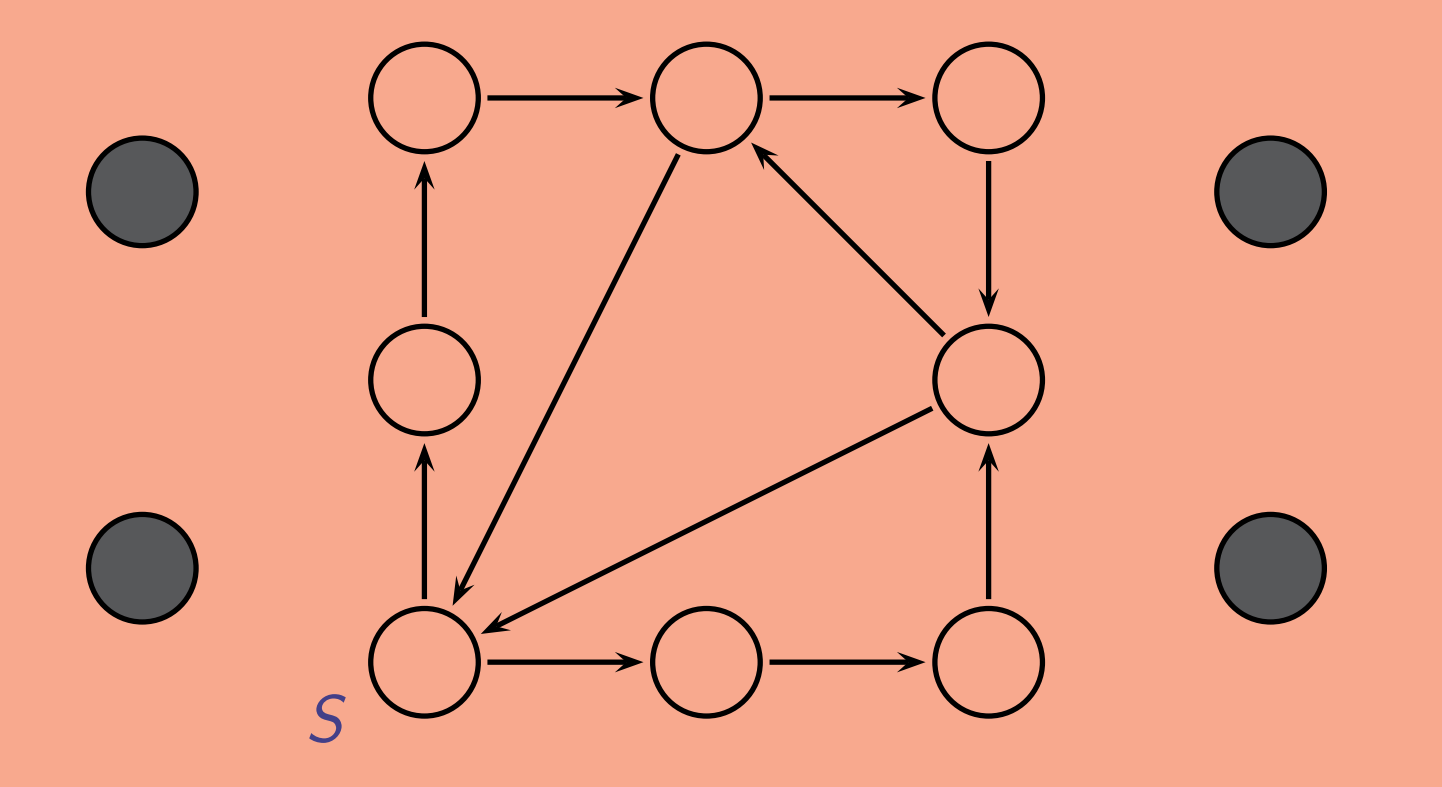

Modellüberprüfung ist heute für jeden Chipentwickler eine Standardmethode.

Die Hauptschwierigkeit ist dabei die Größe der Probleme:

10 bits  $\hat{=}$  1024 Zustände  $20$  bits  $\hat{=}$  1 048 576 Zustände  $30$  bits  $\hat{=}$  1 073 741 824 Zustände 40 bits  $\hat{=}$  1 099 511 627 776 Zustände

Modellüberprüfung ist heute für jeden Chipentwickler eine Standardmethode.

Die Hauptschwierigkeit ist dabei die Größe der Probleme:

10 bits  $\hat{=}$  1024 Zustände  $20$  bits  $\hat{=}$  1 048 576 Zustände  $30$  bits  $\hat{=}$  1 073 741 824 Zustände 40 bits  $\hat{=}$  1 099 511 627 776 Zustände

Ausweg:

Zustände und Ubergange nicht explizit darstellen, sondern ¨Zustandsmengen durch (hoffentlich kleine) Formeln kodieren.

Noch kniffliger:

- Software-Verifikation
- · Hybride Systeme (d. h., Systeme, in denen Zustände auch durch reelle Zahlen beschrieben werden)

In beiden Fällen ist die Anzahl der Zustände unendlich.

Noch kniffliger:

- Software-Verifikation
- · Hybride Systeme (d. h., Systeme, in denen Zustände auch durch reelle Zahlen beschrieben werden)

In beiden Fällen ist die Anzahl der Zustände unendlich.

Ausweg:

Zustände zu endlich vielen Intervallen oder Klassen zusammenfassen (funktioniert aber leider nicht immer).

### Softwareverifikation

$$
T = (S, \rightarrow), \qquad L : S \rightarrow \mathcal{P}(\Pi), \text{ wobei } \Pi = \{p_1, \ldots, p_n\}
$$

- S Menge von Zustände
- $\rightarrow$  Transitionsrelation
- L(s) Menge aller Aussagenvariablen, die in Zustand s wahr sind.
### Softwareverifikation

$$
T = (S, \rightarrow), \qquad L : S \rightarrow \mathcal{P}(\Pi), \text{ wobei } \Pi = \{p_1, \ldots, p_n\}
$$

#### Kodierung als Formeln

\n- \n (Mengen von) Elementen von S: Formeln\n 
$$
s \in S \mapsto F_s := L_1 \wedge \cdots \wedge L_n
$$
\n wobei\n 
$$
L_i = p_i \text{ falls } p_i \in L(s) \text{ (d.h., falls } p_i \text{ wahr in } s)
$$
\n
$$
L_i = \neg p_i \text{ falls } p_i \not\in L(s) \text{ (d.h. falls } \neg p_i \text{ wahr in } s)
$$
\n (Konjunktion aller Literale, die in Zustand s wahr sind)\n
$$
U = \{s_1, \ldots, s_m\} \subseteq S \mapsto F_U = F_{s_1} \vee \cdots \vee F_{s_n}
$$
\n
\n

### Softwareverifikation

$$
T = (S, \rightarrow),
$$
  $L : S \rightarrow \mathcal{P}(\Pi)$ , wobei  $\Pi = \{p_1, \ldots, p_n\}$ 

#### Kodierung als Formeln

• Transitionsrelation  $\rightarrow$ : Formel  $F_{\rightarrow}$ 

Kopie der Menge der Aussagenvariablen  $\Pi' = \{p'_1\}$  $\{1, \ldots, p_n'\}.$  $s \to s' \mapsto F_{s \to s'} = (L_1 \wedge L_2 \wedge \cdots \wedge L_n) \wedge (L'_1 \wedge L'_2 \wedge \cdots \wedge L'_n)$  $\overbrace{\qquad \qquad }^{ \qquad \qquad }$  $F_s(p_1,...,p_n)$  $\binom{n}{n}$  $\overbrace{\qquad \qquad }^{\qquad \qquad }$  $F_{s}$ ,  $(p_{1}^{\prime})$  $\mathbf{y}'_1, \ldots, \mathbf{p}'_n$  $'_{n}$ 

Eine Transition von s nach s':

zuerst in s, d.h. alle Literale, die in s wahr sind sind wahr  $(F_s(p_1, \ldots, p_n))$ Nach Transition neue Werte für die Aussagenvariablen (Änderung  $p_i \mapsto p'_i$  $'_{i}$ . Da nach Transition in Zustand s', alle Literale, die in s' wahr sind, sind wahr nach der Änderung ( $F_{\mathcal{S}^{\prime}}(\rho_{1}^{\prime}% ,\mathcal{S}_{1}^{\prime})$  $\mathbf{p}'_1, \ldots, \mathbf{p}'_n$  $\binom{n}{n}$ 

 $F \rightarrow V$  $_{s\rightarrow s^{\prime}}$   $F_{s\rightarrow s^{\prime}}$ 

### Softwareverifikation

Erreichbare Zustände: Formel (kann berechnet werden)  $F_e$ "Schlechte" Zustände:  $F_{bad}$ .

Können "schlechte" Zustände erreicht werden? Ist  $F_e \wedge F_{bad}$  erfüllbar?

Mehr in der Vorlesung "Formale Spezifikation und Verifikation"

## Beispiel

```
Frage: Sortiert BUBBLESORT
           die Eingabe?
int [] BUBBLESORT(int[] a) {
   int i, j, t;for (i := |a| - 1; i > 0; i := i - 1) {
     for (j := 0; j < i; j := j + 1) {
        if (a[j] > a[j + 1]){t := a[j];
                           a[j] := a[j + 1];a[j + 1] := t;
\} return a}
```
Kann nicht zu einem Erfüllbarkeitstest in Aussagenlogik reduziert werden.

# Beispiel

```
Frage: Sortiert BUBBLESORT
           die Eingabe?
int [] BUBBLESORT(int[] a) {
   int i, j, t;for (i := |a| - 1; i > 0; i := i - 1) {
     for (j := 0; j < i; j := j + 1) {
        if (a[i] > a[i+1]){t := a[i];
                           |a[j] := a[j+1];a[j + 1] := t;
\}} return a}
```
#### Einfachere Frage:

 $|a| = 3$ ;  $a[0]=7$ ,  $a[1]=9$ ,  $a[2]=4$ Sortiert BubbleSort diese Eingabe?

Kodierung in Aussagenlogik:

- $\bullet$   $p_{ij}^k$  (in Schritt *k*,  $a[i] = j$ ) Beispiele:  $p_{07}^1$ ,  $p_{19}^1$ ,  $p_2^1$ 24
- $\bullet$   $\mathsf{gt}^k_{ij}$  (in Schritt  $k$ ,  $\mathsf{a}[i] > \mathsf{a}[j])$ Beispiel:  $gt_{10}^1$ ,  $\neg gt_{01}^1$ ,  $gt_{02}^1$ ,  $\neg gt_{20}^1$ , ...

Transitionen  $\mapsto$  neue Aussagenvariablen wie vorher.

(nicht sehr expressiv!)

## Anwendungsbereiche

- 1. Logische Schaltkreise
- 2. Puzzles
- 3. Planung
- 4. Verifikation